SRI SARADA COLLEGE FOR WOMEN (AUTONOMOUS), SALEM-636016 Reaccredited with 'B++' Grade by NAAC (Affiliated to Periyar University)

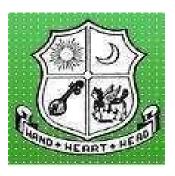

# **PG & RESEARCH DEPARTMENT OF COMMERCE**

# **Outcome Based Syllabus**

# B.Com.

(For the Students Admitted in 2023 -24)

## SRI SARADA COLLEGE FOR WOMEN (AUTONOMOUS), SALEM – 16. PG AND RESEARCH DEPARTMENT OF COMMERCE

## B. Com. PROGRAMME STRUCTURE UNDER CBCS (For the students admitted in 2023-24 Onwards) Total Credits: 140 + Extra Credits (Maximum 28) FIRST YEAR

## **I SEMESTER**

| Part | Course                                                | Course                                                                                   | Title of the Course              | Hours | Credits |
|------|-------------------------------------------------------|------------------------------------------------------------------------------------------|----------------------------------|-------|---------|
|      |                                                       | Code                                                                                     |                                  |       |         |
|      |                                                       | 23ULTC1/                                                                                 | Tamil – I/                       |       |         |
| Ι    | Language                                              | 23ULHC1/                                                                                 | Hindi — I/                       | 6     | 3       |
|      |                                                       | 23ULSC1                                                                                  | Sanskrit – I                     |       |         |
| II   | English                                               | 23ULEC1                                                                                  | General English I                | 6     | 3       |
|      | Core Course I                                         | 23UCOCC1                                                                                 | Financial Accounting I           | 5     | 5       |
| III  | Core Course II                                        | 23UCOCC2                                                                                 | Principles of Management         | 5     | 5       |
|      | Discipline Specific<br>Elective - I                   | 23UCODSEC1A                                                                              | Business Communication           | 4     | 3       |
| IV   | Skill Enhancement<br>Course - SEC<br>(NME I )         | 23UCOSECQ1                                                                               | NME: Tally Practicals –I         | 2     | 2       |
| ĨV   | Skill Enhancement<br>(Foundation<br>Course)           | 23UCOSEFC                                                                                | Foundation Course                | 2     | 2       |
|      |                                                       |                                                                                          | TOTAL                            | 30    | 23      |
| V    | <ul><li>Physical Fitne</li><li>Advanced Dip</li></ul> | nd Idea Fixation S<br>ess Practice – 35 he<br>ploma in Digitalise<br>tificate Course 100 | ours per Semester<br>ed Business |       |         |

# SRI SARADA COLLEGE FOR WOMEN (AUTONOMOUS), SALEM – 16. PG AND RESEARCH DEPARTMENT OF COMMERCE

#### B. Com.

## PROGRAMME STRUCTURE UNDER CBCS

# (For the students admitted in 2023-24)

Total Credits: 140 + Extra Credits (Maximum 28)

## FIRST YEAR

### **II SEMESTER**

| Part | Course                                                          | Course<br>Code                                                                               | Title of the Course                              | Hours | Credits |
|------|-----------------------------------------------------------------|----------------------------------------------------------------------------------------------|--------------------------------------------------|-------|---------|
| Ι    | Language                                                        | 23ULTC2/<br>23ULHC2/<br>23ULSC2<br>Sanskrit – II                                             |                                                  | 6     | 3       |
| II   | English                                                         | 23ULEC2                                                                                      | General English II                               | 6     | 3       |
|      | Core Course III                                                 | 23UCOCC3                                                                                     | Financial Accounting<br>II                       | 5     | 5       |
| III  | Core Course IV                                                  | 23UCOCC4                                                                                     | Business Law                                     | 5     | 5       |
|      | Elective - II (DS)                                              | 23UCODSEC2A                                                                                  | Business Environment                             | 4     | 3       |
| IV   | Skill Enhancement<br>Course - II<br>(NME)                       | 23UCOSECQ2                                                                                   | NME: Tally Practical<br>–II                      | 2     | 2       |
| IV   | Skill Enhancement<br>Course - III<br>Indian Knowledge<br>System | 23UCOSEC3                                                                                    | Ancient Indian Ethos<br>for Modern<br>Management | 2     | 2       |
|      |                                                                 | Т                                                                                            | OTAL                                             | 30    | 23      |
| V    | <ul><li> Physical Fitm</li><li> Advanced Di</li></ul>           | and Idea Fixation S<br>less Practice – 35 ho<br>iploma in Digitalise<br>rtificate Course 100 | ours per Semester<br>ed Business                 |       |         |

## <u>FIRST YEAR – SEMESTER – I</u>

# CORE – I: FINANCIAL ACCOUNTING- I

| Subject |                                                                                                    | L                                                                 | Т                                                                                      | Р                                                                                           | S                                                                    | Credits                                                                                                    | Inst.                                                   |                                                        | Marks                                |    |               |
|---------|----------------------------------------------------------------------------------------------------|-------------------------------------------------------------------|----------------------------------------------------------------------------------------|---------------------------------------------------------------------------------------------|----------------------------------------------------------------------|----------------------------------------------------------------------------------------------------|---------------------------------------------------------|--------------------------------------------------------|--------------------------------------|----|---------------|
| Code    |                                                                                                    | L                                                                 |                                                                                        | r                                                                                           | 3                                                                    | Creans                                                                                                    | Hours                                                   | CIA                                                    | Extern                               | al | Total         |
| 23UCOCC | C1                                                                                                    |                                                                   |                                                                                        |                                                                                             |                                                                      | 5                                                                                                    | 5                                                       | 30                                                     | 70                                   |    | 100           |
|         |                                                                                                    |                                                                   |                                                                                        |                                                                                             | Lea                                                                  | arning Obje                                                                                                    | ctives                                                  |                                                        | 1                                    | 1  |               |
| L01     | Тот                                                                                                    | unde                                                              | erstand                                                                                | l the ba                                                                                    |                                                                      | ounting cond                                                                                                    |                                                         | andards.                                               |                                      |    |               |
| LO2     | To know the basis for calculating business profits.                                                                                                    |                                                                   |                                                                                        |                                                                                             |                                                                      |                                                                                                    |                                                         |                                                        |                                      |    |               |
| LO3     | To familiarize with the accounting treatment of depreciation.                                                                                                    |                                                                   |                                                                                        |                                                                                             |                                                                      |                                                                                                    |                                                         |                                                        |                                      |    |               |
| LO4     | To                                                                                                    | lear                                                              | n the n                                                                                | nethods                                                                                     | s of cal                                                             | culating prof                                                                                                    | fit for single                                          | e entry syste                                          | em.                                  |    |               |
| L05     | To                                                                                                    | gain                                                              | ı know                                                                                 | ledge o                                                                                     | n the a                                                              | ccounting tr                                                                                                    | eatment of                                              | insurance c                                            | laims.                               |    |               |
| Unit    |                                                                                                    |                                                                   |                                                                                        |                                                                                             |                                                                      | Contents                                                                                                    |                                                         |                                                        |                                      |    | o. of<br>ours |
| Ι       | Fina<br>Acc<br>Sub<br>Rec                                                                                                    | anci<br>coun<br>osidi<br>ctific                                   | al Ac<br>nting C<br>ary B<br>cation                                                    | countin<br>concepts<br>ooks –<br>of Erro                                                    | ng – N<br>s and C<br>– Tria<br>rs – Pr                               | <b>I Accountin</b><br>Meaning, De<br>Conventions<br>1 Balance -<br>eparation of<br>Need and Pro                            | efinition, C<br>- Journal, L<br>Classificat<br>Suspense | edger Acco<br>tion of Err                              | ounts–                               |    | 15            |
| II      | <b>Final Accounts</b><br>Final Accounts of Sole Trading Concern- Capital and Revenue<br>Expenditure and Receipts – Preparation of Trading, Profit and Loss<br>Account and Balance Sheet with Adjustments.                                                                                                    |                                                                   |                                                                                        |                                                                                             |                                                                      |                                                                                                    |                                                         |                                                        |                                      | 15 |               |
| III     | Dep<br>Typ<br>Cor<br>Anr<br>Met<br>Bill<br>– I                                                                                                    | orectors<br>nver<br>nuity<br>thod<br>thod<br><b>ls of</b><br>Endo | iation<br>- Strai<br>sion m<br>y Meth<br>l – Rev<br>l – Mae<br>f <b>Exch</b><br>orseme | - Mean<br>ight Lin<br>nethod.<br>nod – I<br>valuation<br>chine H<br><b>ange</b> –<br>ent of | ning –<br>ne Me<br>Deprect<br>on Meth<br>Iour Ra<br>Defini<br>Bill - | Exchange<br>Objectives<br>thod – Dim<br>ation Fund<br>nod – Deplet<br>the Method .<br>tion – Speci<br>- Collection<br>pate | inishing Ba<br>Method –<br>ion Method<br>mens – Dis     | alance met<br>Insurance I<br>I – Sum of<br>counting of | hod –<br>Policy<br>Digits<br>f Bills |    | 15            |
| IV      | Retirement of Bill under rebateAccounting from Incomplete RecordsIncomplete Records -Meaning and Features - Limitations -Difference between Incomplete Records and Double Entry System -Methods of Calculation of Profit - Statement of Affairs Method -Preparation of final statements by Conversion method. |                                                                   |                                                                                        |                                                                                             |                                                                      |                                                                                                    |                                                         | stem -                                                 |                                      | 15 |               |
| V       | Royalty and Insurance of Claims         Meaning – Minimum Rent – Short Working – Recoupment of Short         Working – Lessor and Lessee – Sublease – Accounting Treatment.         Insurance Claims –Calculation of Claim Amount-Average clause         (Loss of Stock only)                                 |                                                                   |                                                                                        |                                                                                             |                                                                      |                                                                                                    |                                                         |                                                        |                                      |    |               |
|         |                                                                                                    |                                                                   |                                                                                        | <u> </u>                                                                                    |                                                                      |                                                                                                    |                                                         |                                                        |                                      |    |               |

| CO            | Course Outcomes                                                                                             |              |  |  |  |  |  |  |  |
|---------------|----------------------------------------------------------------------------------------------------|--------------|--|--|--|--|--|--|--|
| CO1           | Remember the concept of rectification of errors and Bank reconciliation statements                          | K2           |  |  |  |  |  |  |  |
| CO2           | Apply the knowledge in preparing detailed accounts of sole<br>trading concerns                              | K3           |  |  |  |  |  |  |  |
| CO3           | Analyse the various methods of providing depreciation                                                       | K3           |  |  |  |  |  |  |  |
| CO4           | Evaluate the methods of calculation of profit                                                               | K4           |  |  |  |  |  |  |  |
| CO5           | Determine the royalty accounting treatment and claims<br>from insurance companies in case of loss of stock. | K4           |  |  |  |  |  |  |  |
| Text books    |                                                                                                    |              |  |  |  |  |  |  |  |
| 1.            | S. P. Jain and K. L. Narang Financial Accounting- I, Kalyani Publish Delhi.                                 | ers, New     |  |  |  |  |  |  |  |
| 2.            | S.N. Maheshwari, Financial Accounting, Vikas Publications, Noida.                                           |              |  |  |  |  |  |  |  |
| 3.            | Shukla Grewal and Gupta, "Advanced Accounts", volume 1, S.Chano<br>New Delhi.                               | d and Sons,  |  |  |  |  |  |  |  |
| 4.            | Radhaswamy and R.L. Gupta: Advanced Accounting, Sultan Chand, New Delhi.                                    |              |  |  |  |  |  |  |  |
| 5.            | R.L. Gupta and V.K. Gupta, "Financial Accounting", Sultan Chand, New Delhi.                                 |              |  |  |  |  |  |  |  |
|               | Reference Books                                                                                             |              |  |  |  |  |  |  |  |
| 1.            | Dr. Arulanandan and Raman: Advanced Accountancy, Himalaya Pub<br>Mumbai.                                    | olications,  |  |  |  |  |  |  |  |
| 2.            | Tulsian, Advanced Accounting, Tata McGraw Hills, Noida.                                                     |              |  |  |  |  |  |  |  |
| 3.            | Charumathi and Vinayagam, Financial Accounting, S.Chand and Sor Delhi.                                      | ns, New      |  |  |  |  |  |  |  |
| 4.            | Goyal and Tiwari, Financial Accounting, Taxmann Publications, New                                           | v Delhi.     |  |  |  |  |  |  |  |
| 5.            | Robert N Anthony, David Hawkins, Kenneth A. Merchant, Accounti Cases. McGraw-Hill Education, Noida.         | ng: Text and |  |  |  |  |  |  |  |
| NOTE: L       | atest Edition of Textbooks May be Used                                                                      |              |  |  |  |  |  |  |  |
| Web Resources |                                                                                                    |              |  |  |  |  |  |  |  |
| 1.            | https://www.slideshare.net/mcsharma1/accounting-for-depreciation-1                                          |              |  |  |  |  |  |  |  |
| 2.            | https://www.slideshare.net/ramusakha/basics-of-financial-accounting                                         | ;            |  |  |  |  |  |  |  |
| 3.            | https://www.accountingtools.com/articles/what-is-a-single-entry-syst                                        | em.html      |  |  |  |  |  |  |  |

|         | PO1 | PO2 | PO3 | PO4 | PO5 | PO6 | PO7 | PO8 | PSO1 | PSO2 | PSO3 |
|---------|-----|-----|-----|-----|-----|-----|-----|-----|------|------|------|
| CO1     | 3   | 2   | 3   | 3   | 2   | 3   | 2   | 2   | 3    | 2    | 2    |
| CO2     | 3   | 2   | 3   | 3   | 3   | 2   | 2   | 2   | 3    | 2    | 2    |
| CO3     | 3   | 2   | 3   | 3   | 3   | 2   | 2   | 2   | 3    | 2    | 2    |
| CO4     | 3   | 2   | 3   | 3   | 2   | 2   | 2   | 2   | 3    | 2    | 2    |
| CO5     | 3   | 2   | 3   | 3   | 3   | 2   | 2   | 2   | 3    | 2    | 2    |
| TOTAL   | 15  | 10  | 15  | 15  | 13  | 11  | 10  | 10  | 15   | 10   | 10   |
| AVERAGE | 3   | 2   | 3   | 3   | 2.6 | 2.2 | 2   | 2   | 3    | 2    | 2    |

3 – Strong, 2- Medium, 1- Low

### <u>FIRST YEAR – SEMESTER – I</u> <u>Core – II: Principles of management</u>

| Sub                                                                       | vicat                                                                                                    |        |           |          |          |              | Inst.       |        | M        | arks       |        |  |
|---------------------------------------------------------------------------|----------------------------------------------------------------------------------------------------|--------|-----------|----------|----------|--------------|-------------|--------|----------|------------|--------|--|
|                                                                           | oject<br>ode                                                                                                    | L      | T         | P        | S        | Credits      | Hours       | CIA    |          | ernal      | Total  |  |
| 23UC0                                                                     |                                                                                                    |        |           |          |          | 5            | 5           | 30     |          | <u> </u> 0 | 100ai  |  |
|                                                                           |                                                                                                    |        |           |          | Loorn    | _            | _           | 50     | /        | U          | 100    |  |
|                                                                           | Learning Objectives                                                                                                    |        |           |          |          |              |             |        |          |            |        |  |
| LO1 To understand the basic management concepts and functions             |                                                                                                    |        |           |          |          |              |             |        |          |            |        |  |
| LO2                                                                       | To kno                                                                                                    | ow th  | e variou  | ıs techr | iques of | f planning a | and decisi  | on mak | ing      |            |        |  |
| LO3                                                                       |                                                                                                    |        |           |          | -        | of organisat |             |        |          |            |        |  |
| LO4                                                                       |                                                                                                    |        |           |          | -        | ous compoi   |             |        |          |            |        |  |
| LO5                                                                       | _                                                                                                    |        | -         |          |          | _            |             | -      | s of man | agement    |        |  |
| LO5 To enable the students in understanding the control techniques of mar |                                                                                                    |        |           |          |          |              |             |        |          | ageinein   |        |  |
| Unit Contents                                                             |                                                                                                    |        |           |          |          |              |             | No. of | Hours    |            |        |  |
|                                                                           | Introd                                                                                                    | luctio | on to M   | anager   |          |              |             |        |          | 110.01     | 110415 |  |
|                                                                           |                                                                                                    |        |           | 0        |          | d Scope - I  | Levels of I | Manage | ement –  |            |        |  |
|                                                                           |                                                                                                    | 0      |           |          |          | Administ     |             | •      |          | 15         |        |  |
| т                                                                         | -                                                                                                    |        |           | -        |          | nagement T   |             | -      |          |            |        |  |
| Ι                                                                         | Henry                                                                                                    | Fayo   | l,        |          |          | -            | -           |        | -        |            |        |  |
|                                                                           | Peter F. Drucker, Elton Mayo - Functions of Management - Trends                                                           |        |           |          |          |              |             |        |          |            |        |  |
|                                                                           | and Challenges of Management. Managers - Qualification - Duties                                                           |        |           |          |          |              |             |        |          |            |        |  |
|                                                                           |                                                                                                    |        | bilities. |          |          |              |             |        |          |            |        |  |
|                                                                           | Planning                                                                                                    |        |           |          |          |              |             |        |          |            |        |  |
| ĺ                                                                         |                                                                                                    | -      |           | -        |          | s – Nature - | -           |        |          |            |        |  |
| II                                                                        |                                                                                                    |        |           |          |          | ning – Typ   |             |        |          | 1          | 15     |  |
|                                                                           | Tools and Techniques of Planning – Management by Objective<br>(MBO). Decision Making: Meaning – Characteristics – Types - |        |           |          |          |              |             |        |          |            |        |  |
|                                                                           |                                                                                                    | -      |           |          | -        | -            | aracteristi | cs - 1 | ypes -   |            |        |  |
| L                                                                         | Steps 1                                                                                                    | n De   | cision r  | viaking  | - Forec  | asung.       |             |        |          |            |        |  |

| III | <b>Organizing</b><br>Meaning - Definitions - Nature and Scope – Characteristics –<br>Importance – Types - Formal and Informal Organization –<br>Organization Chart – Organization Structure: Meaning and Types -<br>Departmentalization– Authority and Responsibility – Centralization<br>and Decentralization – Span of Management.                                                                                                    | 15           |
|-----|----------------------------------------------------------------------------------------------------|--------------|
| IV  | StaffingIntroduction - Concept of Staffing- Staffing Process – Recruitment –<br>Sources of Recruitment – Modern Recruitment Methods - Selection<br>Procedure – Test- Interview– Training: Need - Types– Promotion –<br>Management Games – Performance Appraisal - Meaning and<br>Methods – 360 Performance Appraisal – Work from Home -<br>Managing Work from Home [WFH].                                                                                                    | 15           |
| V   | <b>Directing</b><br>Motivation –Meaning - Theories – Communication – Types -<br>Barriers to Communications – Measures to Overcome the Barriers.<br>Leadership – Nature - Types and Theories of Leadership – Styles of<br>Leadership - Qualities of a Good Leader – Successful Women<br>Leaders. Supervision.<br><b>Co-ordination and Control</b><br>Co-ordination – Meaning - Techniques of Co-ordination.<br>Control - Characteristics - Importance – Stages in the Control<br>Process - Requisites of Effective Control and Controlling<br>Techniques – Management by Exception [MBE]. | 15           |
|     | Total                                                                                                    | 75           |
|     | Course Outcomes                                                                                                    |              |
| CO1 | Demonstrate the importance of principles of management.                                                                                                    | K2           |
| CO2 | Paraphrase the importance of planning and decision making in an organization.                                                                                                    | K2           |
| CO3 | Comprehend the concept of various authorizes and responsibilities of an organization.                                                                                                    | K3           |
| CO4 | Enumerate the various methods of Performance appraisal                                                                                                    | K4           |
| CO5 | Demonstrate the notion of directing, co-coordination and control in the management.                                                                                                    | K3,K4        |
|     | Textbooks                                                                                                    |              |
| 1   | Gupta.C.B, -Principles of Management-L.M. Prasad, S.Chand & Sons Delhi.                                                                                                    | Co. Ltd, New |
| 2   | Dinkar Pagare, Principles of Management, Sultan Chand & Sons Publi Delhi.                                                                                                    | cations, New |
| 3   | P.C.Tripathi & P.N Reddy, Principles of Management. Tata McGraw,                                                                                                    | Hill, Noida. |
| 4   | L.M. Prasad, Principles of Management, S.Chand & Sons Co. Ltd, New                                                                                                    | v Delhi.     |
| 5   | R.K. Sharma, Shashi K. Gupta, Rahul Sharma, Business Management,<br>Publications, New Delhi.                                                                                                    | Kalyani      |

| Reference Books |                                                                                                    |  |  |  |  |  |  |  |  |
|-----------------|----------------------------------------------------------------------------------------------------|--|--|--|--|--|--|--|--|
| 1               | K Sundhar, Principles of Management, Vijay Nichole Imprints Limited, Chennai                                                               |  |  |  |  |  |  |  |  |
| 2               | Harold Koontz, Heinz Weirich, Essentials of Management, McGraw Hill, Sultan<br>Chand and Sons, New Delhi.                                  |  |  |  |  |  |  |  |  |
| 3               | Grifffin, Management principles and applications, Cengage learning, India.                                                                 |  |  |  |  |  |  |  |  |
| 4               | H.Mintzberg - The Nature of Managerial Work, Harper & Row, New York.                                                                       |  |  |  |  |  |  |  |  |
| 5               | 5 Eccles, R. G. & Nohria, N. Beyond the Hype: Rediscovering the Essence of<br>Management. Boston The Harvard Business School Press, India. |  |  |  |  |  |  |  |  |
| NOTE            | : Latest Edition of Textbooks May be Used                                                                                                  |  |  |  |  |  |  |  |  |
|                 | Web Resources                                                                                                    |  |  |  |  |  |  |  |  |
| 1               | http://www.universityofcalicut.info/sy1/management                                                                                         |  |  |  |  |  |  |  |  |
| 2               | https://www.managementstudyguide.com/manpower-planning.htm                                                                                 |  |  |  |  |  |  |  |  |
| 3               | https://www.businessmanagementideas.com/notes/management-<br>notes/coordination/coordination/21392                                         |  |  |  |  |  |  |  |  |

MAPPING WITH PROGRAMME OUTCOMES AND PROGRAMME SPECIFIC OUTCOMES

| AND I ROORAIMME SI ECHTIC OUTCOMES |     |     |     |     |     |     |     |     |      |      |      |
|------------------------------------|-----|-----|-----|-----|-----|-----|-----|-----|------|------|------|
|                                    | PO1 | PO2 | PO3 | PO4 | PO5 | PO6 | PO7 | PO8 | PSO1 | PSO2 | PSO3 |
| CO1                                | 3   | 2   | 2   | 3   | 3   | 2   | 2   | 2   | 3    | 2    | 3    |
| CO2                                | 3   | 2   | 3   | 3   | 2   | 2   | 2   | 2   | 3    | 2    | 2    |
| CO3                                | 3   | 2   | 2   | 3   | 2   | 2   | 2   | 1   | 3    | 2    | 2    |
| CO4                                | 3   | 2   | 2   | 3   | 2   | 2   | 2   | 2   | 3    | 2    | 2    |
| CO5                                | 3   | 2   | 3   | 3   | 2   | 2   | 2   | 1   | 3    | 2    | 2    |
| TOTAL                              | 15  | 10  | 12  | 15  | 11  | 10  | 10  | 8   | 15   | 10   | 11   |
| AVERAGE                            | 3   | 2   | 2.4 | 3   | 2.2 | 2   | 2   | 1.6 | 3    | 2    | 2.2  |

| 3 – Strong | , 2- Medium | , 1- Low |
|------------|-------------|----------|
|------------|-------------|----------|

| <b>0</b> 1 • 4 4 |                                                                                        |                                                                                                    |        |                                                |        | ECTIVE - I: B  | Inst.        |            | Marks       |                 |  |  |  |  |
|------------------|----------------------------------------------------------------------------------------|----------------------------------------------------------------------------------------------------|--------|------------------------------------------------|--------|----------------|--------------|------------|-------------|-----------------|--|--|--|--|
| Subject (        | Jode                                                                                   | L                                                                                                    | T      | P                                              | S      | Credits        | Hours        | CIA        | External    | l Total         |  |  |  |  |
| 23UCODS          | EC1A                                                                                   |                                                                                                    |        |                                                |        | 3              | 4            | 30         | 70          | 100             |  |  |  |  |
|                  | I                                                                                      |                                                                                                    | I      | I                                              | Le     | arning Objec   | tives        | 1          | 1           | <b>I</b>        |  |  |  |  |
| L01              | To er                                                                                  | nable                                                                                                    | the s  | studei                                         |        | know about     |              | es, object | ives and in | nportance       |  |  |  |  |
| 201              |                                                                                        |                                                                                                    |        |                                                |        | nmerce and tr  |              | es, cojee: |             | -portanio       |  |  |  |  |
| LO2              | To de                                                                                  | To develop the students to understand about trade enquiries                                                                |        |                                                |        |                |              |            |             |                 |  |  |  |  |
| LO3              | To m                                                                                   | ake                                                                                                    | the st | udent                                          | ts aw  | are about vari | ous types o  | f busines  | s correspoi | ndence.         |  |  |  |  |
| LO4              |                                                                                        |                                                                                                    | -      |                                                |        | o write busin  |              |            |             |                 |  |  |  |  |
| LO5              | To er                                                                                  | nable                                                                                                    | the l  | earne                                          | ers to | update with y  | various type | s of inter | views       |                 |  |  |  |  |
|                  |                                                                                        |                                                                                                    |        |                                                |        | <u> </u>       |              |            |             |                 |  |  |  |  |
| Unit             |                                                                                        |                                                                                                    |        |                                                |        | Contents       |              |            |             | No. of<br>Hours |  |  |  |  |
|                  | Intro                                                                                  | oduc                                                                                                    | tion t | to Bu                                          | sines  | s Communic     | ation        |            |             |                 |  |  |  |  |
|                  |                                                                                        |                                                                                                    |        |                                                |        | Importance     |              |            |             | 12              |  |  |  |  |
| Ι                |                                                                                        | – Modern Communication Methods – Barriers to                                                                               |        |                                                |        |                |              |            |             |                 |  |  |  |  |
|                  | Communication – E-Communication - Business Letters: Need -                             |                                                                                                    |        |                                                |        |                |              |            |             |                 |  |  |  |  |
|                  |                                                                                        | Functions – Essentials of Effective Business Letters – Layout<br>Trade Enquiries                                           |        |                                                |        |                |              |            |             |                 |  |  |  |  |
|                  |                                                                                        | Trade Enquiries – Orders and their Execution – Credit and Status                                                           |        |                                                |        |                |              |            |             |                 |  |  |  |  |
| II               |                                                                                        | Enquiries – Complaints and Adjustments – Collection Letters –                                                              |        |                                                |        |                |              |            |             | 12              |  |  |  |  |
|                  | Sales Letters – Circular Letters                                                       |                                                                                                    |        |                                                |        |                |              |            |             |                 |  |  |  |  |
|                  | Bank                                                                                   |                                                                                                    |        |                                                |        |                |              |            |             |                 |  |  |  |  |
|                  |                                                                                        |                                                                                                    |        |                                                |        |                | s – Struct   | ture of    | Banking     |                 |  |  |  |  |
|                  |                                                                                        | Banking Correspondence – Types – Structure of Banking<br>Correspondence – Elements of a Good Banking Correspondence        |        |                                                |        |                |              |            |             |                 |  |  |  |  |
|                  | – Ins                                                                                  | uran                                                                                                    | ce –   | Meaning and Types – Insurance Correspondence – |        |                |              |            |             |                 |  |  |  |  |
| III              | Diffe                                                                                  | erenc                                                                                                    | e be   | tween                                          | n Lif  | fe and Gener   | 12           |            |             |                 |  |  |  |  |
|                  | Fire                                                                                   | Fire Insurance - Kinds - Correspondence Relating to Marine                                                                 |        |                                                |        |                |              |            |             |                 |  |  |  |  |
|                  | Insur                                                                                  | Insurance – Agency Correspondence – Introduction – Kinds –                                                                 |        |                                                |        |                |              |            |             |                 |  |  |  |  |
|                  | -                                                                                      | Stages of Agent Correspondence – Terms of Agency                                                                           |        |                                                |        |                |              |            |             |                 |  |  |  |  |
|                  |                                                                                        | Correspondence Secretarial Correspondence                                                                                  |        |                                                |        |                |              |            |             |                 |  |  |  |  |
|                  |                                                                                        |                                                                                                    |        |                                                |        |                | т. 1         | ,· -       |             |                 |  |  |  |  |
| 11.7             |                                                                                        |                                                                                                    |        |                                                |        | orrespondenc   |              |            |             | 10              |  |  |  |  |
| IV               |                                                                                        | •                                                                                                    |        |                                                |        | tion of Sec    |              | -          |             | 12              |  |  |  |  |
|                  |                                                                                        | Specimen letters – Agenda and Minutes of Report writing –<br>Introduction Types of Reports – Preparation of Report Writing |        |                                                |        |                |              |            |             |                 |  |  |  |  |
|                  | Introduction – Types of Reports – Preparation of Report Writing<br>Application Letters |                                                                                                    |        |                                                |        |                |              |            |             |                 |  |  |  |  |
|                  |                                                                                        |                                                                                                    |        |                                                |        | D (*           | C D          | т          | , .         |                 |  |  |  |  |
| V                |                                                                                        |                                                                                                    |        |                                                |        | Preparation    |              |            |             | 12              |  |  |  |  |
|                  |                                                                                        | -                                                                                                    |        |                                                |        | and Techni     | -            |            | • 1         |                 |  |  |  |  |
|                  | Inter                                                                                  | view                                                                                                    | s - P  | u011C                                          | ; spe  | ech – Charac   | ieristics of | a Good S   | speecn      |                 |  |  |  |  |
|                  |                                                                                        |                                                                                                    |        |                                                |        | TOTAL          |              |            |             | 60              |  |  |  |  |

#### <u>FIRST YEAR – SEMESTER – I</u> Discipline Specific elective - 1: Business Communication

| Course Outcomes |                                                                                                    |            |  |  |  |  |  |  |  |
|-----------------|----------------------------------------------------------------------------------------------------|------------|--|--|--|--|--|--|--|
| <b>CO1</b>      | Acquire the basic concept of business communication.                                                                      | K2         |  |  |  |  |  |  |  |
| CO2             | Exposed to effective business letter K3                                                                                   |            |  |  |  |  |  |  |  |
| CO3             | Paraphrase the concept of various correspondences. K3                                                                     |            |  |  |  |  |  |  |  |
| CO4             | Prepare Secretarial Correspondence like agenda, minutes and various business reports.                                     | K3         |  |  |  |  |  |  |  |
| CO5             | Acquire the skill of preparing an effective resume                                                                        | К3         |  |  |  |  |  |  |  |
| Textbooks       |                                                                                                    |            |  |  |  |  |  |  |  |
| 1               | Rajendra Pal & J.S. Korlahalli, Essentials of Business Communication<br>Chand & Sons- New Delhi.                          | n-Sultan   |  |  |  |  |  |  |  |
| 2               | Gupta and Jain, Business Communication, Sahityabahvan Publication, New Delhi.                                             |            |  |  |  |  |  |  |  |
| 3               | K.P. Singha, Business Communication, Taxmann, New Delhi.                                                                  |            |  |  |  |  |  |  |  |
| 4               | R. S. N. Pillai and Bhagavathi. S, Commercial Correspondence, Chand Publications, New Delhi.                              |            |  |  |  |  |  |  |  |
| 5               | M. S. Ramesh and R. Pattenshetty, Effective Business English and Correspondence,<br>S. Chand & Co, Publishers, New Delhi. |            |  |  |  |  |  |  |  |
|                 | <b>Reference Books</b>                                                                                                    |            |  |  |  |  |  |  |  |
| 1               | V.K. Jain and Om Prakash, Business communication, S.Chand, New                                                            | Delhi.     |  |  |  |  |  |  |  |
| 2               | Rithika Motwani, Business communication, Taxmann, New Delhi.                                                              |            |  |  |  |  |  |  |  |
| 3               | Shirley Taylor, Communication for Business-Pearson Publications - N                                                       | New Delhi. |  |  |  |  |  |  |  |
| 4               | Bovee, Thill, Schatzman, Business Communication Today - Pearson Private Ltd- NewDelhi.                                    | Education, |  |  |  |  |  |  |  |
| 5               | Penrose, Rasbery, Myers, Advanced Business Communication, Banga                                                           | alore.     |  |  |  |  |  |  |  |
| NOTE:           | Latest Edition of Textbooks May be Used                                                                                   |            |  |  |  |  |  |  |  |
|                 | Web Resources                                                                                                    |            |  |  |  |  |  |  |  |
| 1               | https://accountingseekho.com/                                                                                             |            |  |  |  |  |  |  |  |
| 2               | https://www.testpreptraining.com/business-communications-practice-<br>questions                                           | exam-      |  |  |  |  |  |  |  |
| 3               | https://bachelors.online.nmims.edu/degree-programs                                                                        |            |  |  |  |  |  |  |  |

|         | PO1 | PO2 | PO3 | PO4 | PO5 | PO6 | PO7 | PO8 | PSO1 | PSO2 | PSO3 |
|---------|-----|-----|-----|-----|-----|-----|-----|-----|------|------|------|
| CO1     | 3   | 3   | 2   | 3   | 2   | 2   | 2   | 2   | 2    | 2    | 2    |
| CO2     | 3   | 3   | 2   | 3   | 2   | 2   | 2   | 3   | 2    | 2    | 2    |
| CO3     | 3   | 3   | 2   | 3   | 2   | 2   | 2   | 2   | 2    | 2    | 2    |
| CO4     | 3   | 3   | 2   | 3   | 2   | 2   | 2   | 2   | 2    | 2    | 2    |
| CO5     | 3   | 3   | 2   | 3   | 2   | 2   | 2   | 2   | 2    | 2    | 2    |
| TOTAL   | 15  | 15  | 15  | 15  | 10  | 10  | 10  | 11  | 10   | 10   | 10   |
| AVERAGE | 3   | 3   | 3   | 3   | 2   | 2   | 2   | 2.2 | 2    | 2    | 2    |

3 – Strong, 2- Medium, 1- Low <u>FIRST YEAR – SEMESTER – I</u> ELECTIVE - I: BUSINESS ECONOMICS

| Subject Code        |                                                                                      | L      | т    | Р      | S    | Credits      | Inst.        |           | Marks        |        |  |
|---------------------|--------------------------------------------------------------------------------------|--------|------|--------|------|--------------|--------------|-----------|--------------|--------|--|
|                     |                                                                                      | L      | 1    | Г      | S    | Creans       | Hours        | CIA       | External     | Total  |  |
| 23UCODSEC1B         |                                                                                      | 4      |      |        |      | 3            | 4            | 30        | 70           | 100    |  |
| Learning Objectives |                                                                                      |        |      |        |      |              |              |           |              |        |  |
| LO1                 | To understand the approaches to economic analysis                                    |        |      |        |      |              |              |           |              |        |  |
| LO2                 | To know t                                                                            | he va  | ario | us de  | tern | ninants of d | emand        |           |              |        |  |
| LO3                 | To gain kr                                                                           | nowle  | edge | e on o | conc | ept and fea  | tures of con | sumer be  | haviour      |        |  |
| LO4                 | To learn th                                                                          | ne lav | ws c | of var | iabl | e proportio  | ns           |           |              |        |  |
| LO5                 | To enable                                                                            | the s  | stud | ents t | o ur | nderstand th | e objectives | s and imp | ortance of p | ricing |  |
| L05                 | To enable the students to understand the objectives and importance of pricing policy |        |      |        |      |              |              |           |              |        |  |

| Unit | Contents                                                                                                    | No. of<br>Hours |
|------|----------------------------------------------------------------------------------------------------|-----------------|
| Ι    | Introduction to Economics<br>Introduction to Economics – Wealth, Welfare and Scarcity Views<br>on Economics – Positive and Normative Economics - Definition –<br>Scope and Importance of Business Economics - Concepts:<br>Production Possibility frontiers – Opportunity Cost – Accounting<br>Profit and Economic Profit – Incremental and Marginal Concepts<br>– Time and Discounting Principles –<br>Concept of Efficiency- Business Cycle:- Theory, Inflation,<br>Depression, Recession, Recovery, Reflation and Deflation, | 12              |

| II  | <b>Demand &amp; Supply Functions</b><br>Meaning of Demand - Demand Analysis: Demand Determinants,<br>Law of Demand and its Exceptions. Elasticity of Demand:<br>Definition, Types, Measurement and Significance. Demand<br>Forecasting - Factors Governing Demand Forecasting - Methods<br>of Demand Forecasting, Law of Supply and Determinants.                                                                                                    | 12          |
|-----|----------------------------------------------------------------------------------------------------|-------------|
| Ш   | <b>Consumer Behaviour</b><br>Consumer Behaviour – Meaning, Concepts and Features – Law of<br>Diminishing Marginal Utility – Equi-Marginal Utility – Coordinal<br>and Ordinal concepts of Utility - Indifference Curve: Meaning,<br>Definition, Assumptions, Significance and Properties –<br>Consumer's Equilibrium. Price, Income and Substitution Effects.<br>Types of Goods: Normal, Inferior and Giffen Goods - Derivation<br>of Individual Demand Curve and Market Demand Curve with the<br>help of Indifference Curve. | 12          |
| IV  | <b>Theory of Production</b><br>Concept of Production - Production Functions: Linear and Non –<br>Linear Homogeneous Production Functions - Law of Variable<br>Proportion – Laws of Returns to Scale - Difference between Laws<br>of variable proportion and returns to scale – Economies of Scale –<br>Internal and External Economies – Internal and External<br>Diseconomies - Producer's equilibrium                                                                                                    | 12          |
| V   | Market Structure<br>Price and Output Determination under Perfect Competition, Short<br>Period and Long Period Price Determination, Objectives of<br>Pricing Policy, its importance, Pricing Methods and Objectives –<br>Price Determination under Monopoly, kinds of Monopoly, Price<br>Discrimination, Determination of Price in Monopoly –<br>Monopolistic Competition – Price Discrimination, Equilibrium of<br>Firm in Monopolistic Competition–Oligopoly – Meaning –<br>features, "Kinked Demand" Curve                 | 12          |
|     | TOTAL                                                                                                    | 60          |
|     | Course Outcomes                                                                                                    |             |
| CO1 | Explain the positive and negative approaches in economic analysis                                                                                                    |             |
| CO2 | Understood the factors of demand forecasting                                                                                                    |             |
| CO3 | Know the assumptions and significance of indifference curve                                                                                                    |             |
| CO4 | Outline the internal and external economies of scale                                                                                                    |             |
| CO5 | Relate and apply the various methods of pricing                                                                                                    |             |
|     | Textbooks                                                                                                    |             |
| 1   | H.L. Ahuja, Business Economics–Micro & Macro - Sultan Chand & Delhi.                                                                                                    | z Sons, New |
| 2   | C.M. Chaudhary, Business Economics - RBSA Publishers - Jaipur-(                                                                                                    | )3.         |
| 3   | Aryamala.T, Business Economics, Vijay Nocole, Chennai.                                                                                                    |             |
| 4   | T.P Jain, Business Economics, Global Publication Pvt. Ltd, Chenna                                                                                                    | i.          |
|     |                                                                                                    |             |

| 5     | D.M. Mithani, Business Economics, Himalaya Publishing House, Mumbai.                                        |
|-------|----------------------------------------------------------------------------------------------------|
|       | <b>Reference Books</b>                                                                                      |
| 1     | S.Shankaran, Business Economics -Margham Publications, Chennai.                                             |
| 2     | P.L.Mehta, Managerial Economics–Analysis, Problems & Cases, Sultan Chand & Sons, New Delhi.                 |
| 3     | Peter Mitchelson and Andrew Mann, Economics for Business-Thomas Nelson<br>Australia                         |
| 4     | Ram singh and Vinaykumar, Business Economics, Thakur Publication Pvt. Ltd, Chennai.                         |
| 5     | Saluram and Priyanka Jindal, Business Economics, CA Foundation Study material, Chennai.                     |
| NOTE: | Latest Edition of Textbooks May be Used                                                                     |
|       | Web Resources                                                                                               |
| 1     | https://youtube.com/channel/UC69P77nf5-rKrjcpVEsqQ                                                          |
| 2     | https://www.icsi.edu/                                                                                       |
| 3     | https://www.yourarticlelibrary.com/marketing/pricing/product-pricing-<br>objectives-basis-and-factors/74160 |

|             | PO | PO | PO  | PO  | PO  | PO | PO | PO | PSO | PSO | PSO |  |
|-------------|----|----|-----|-----|-----|----|----|----|-----|-----|-----|--|
|             | 1  | 2  | 3   | 4   | 5   | 6  | 7  | 8  | 1   | 2   | 3   |  |
| CO1         | 3  | 2  | 2   | 2   | 2   | 2  | 2  | 2  | 1   | 2   | 2   |  |
| CO2         | 3  | 2  | 3   | 3   | 2   | 2  | 2  | 2  | 2   | 2   | 2   |  |
| CO3         | 3  | 2  | 3   | 3   | 2   | 2  | 2  | 2  | 2   | 2   | 2   |  |
| CO4         | 3  | 2  | 2   | 3   | 2   | 2  | 2  | 2  | 2   | 2   | 2   |  |
| CO5         | 3  | 2  | 3   | 3   | 2   | 2  | 2  | 2  | 2   | 2   | 2   |  |
| TOTAL       | 15 | 10 | 13  | 14  | 11  | 10 | 10 | 10 | 10  | 10  | 10  |  |
| AVERAG<br>E | 3  | 2  | 2.6 | 2.8 | 2.2 | 2  | 2  | 2  | 2   | 2   | 2   |  |

3 – Strong, 2- Medium, 1- Low

## <u>FIRST YEAR – SEMESTER – I</u> <u>SKILL ENHANCEMENT COURSE -SEC-I- NME - I- TALLY PRACTICALS - I</u>

| Subject Code                                    |                                                       | т     | Т     | Р      | S Credits |            | Inst. | Marks |          |       |  |  |
|-------------------------------------------------|-------------------------------------------------------|-------|-------|--------|-----------|------------|-------|-------|----------|-------|--|--|
|                                                 |                                                       | L     | I     | r      | 3         | Credits    | Hours | CIA   | External | Total |  |  |
| 23UCOSECQ1                                      |                                                       |       |       |        |           | 2          | 2     | 30    | 70       | 100   |  |  |
| Learning Objectives                             |                                                       |       |       |        |           |            |       |       |          |       |  |  |
| L01                                             | Understand the concepts and conventions of Accounting |       |       |        |           |            |       |       |          |       |  |  |
| LO2                                             | Mair                                                  | ntain | trans | actior | ns thro   | ough Tally |       |       |          |       |  |  |
| LO3                                             | LO3 Identify Stock, Purchase and Sales Management     |       |       |        |           |            |       |       |          |       |  |  |
| LO4 Prepare reports and generate final accounts |                                                       |       |       |        |           |            |       |       |          |       |  |  |

| Unit | Contents                                                                                                    | No. of Hours |
|------|----------------------------------------------------------------------------------------------------|--------------|
| Ι    | Accounting Concepts and Conventions<br>Introduction- Meaning of Accounting- Definition -<br>Objectives of Accounting Advantages & Limitations of<br>Accounting- Accounting Concepts & Conventions -Kinds of<br>Accounts - Double Entry system - Rules of Double Entry System<br>(Golden rules) - Preparation of Journal. | 6            |
| II   | <b>Final Accounts</b><br>Ledger – Meaning- Forms of Ledger Accounts, Posting,<br>Procedure and Balancing of an account -Meaning of Trail balance -<br>Preparation of Trial balance- Meaning of Final Accounts- Trading -<br>Profit & Loss Account - Balance sheet.                                                       | 6            |

| III     | Company Creation and Features<br>Introduction to Tally Prime- Features- Importance-<br>Company creation – Alteration of company details – Steps to delete<br>a Company – Ways to shut a company - Accounting features –<br>Inventory features- Other F11 features. | 6             |
|---------|----------------------------------------------------------------------------------------------------|---------------|
| IV      | Groups and Ledgers<br>Group creation- Single group creation – Multiple group<br>creation – Alter groups – Display groups - Ledger creation – Single<br>ledgers- Multiple ledgers – Ledger alteration – Display ledgers.                                            | 6             |
| v       | Stock Management<br>Stock items and Units- Multi Stock Groups Creation - Multi<br>Stock Items Creation - Godowns – Locations – Godown creation<br>and Stock tracking and valuation                                                                                 | 6             |
|         | TOTAL                                                                                                    | 30            |
| Course  | Outcomes                                                                                                    |               |
| CO1     | Identify accounting principles and journal entry procedures                                                                                                    | K3            |
| CO2     | Demonstrate and prepare trial balance and final accounts                                                                                                    | K3            |
| CO3     | Understand the accounting features and altering them                                                                                                    | K3            |
| CO4     | Create single ledgers and multiple ledgers and their groups                                                                                                    | K3            |
| CO5     | Manage stock items, godowns and stock valuation                                                                                                    | K3            |
| Text bo | ooks                                                                                                    |               |
| 1       | Tally.ERP 9 with GST in Simple Steps Paperback ,(2020) DT Editoria<br>India                                                                                                    | al Services,  |
| 2       | Dr.Namrata Agrawal, Comdex Tally.ERP 9 Course Kit (2019), Dre<br>India                                                                                                    | amtech press, |
| Refere  | ice Books                                                                                                    |               |
| 1       | Asok .K.Nadhani (2018), Tall. ERP 9 Training Guide, BPB Publicatio                                                                                                    | ons, India    |
| 2       | Vikas Gupta (2018), Comdex Tally.ERP 9 Course Kit with GST and 1 Dreamtechpress ,India                                                                                                    | MS Excel,     |
| 3       | Shraddha Singh, Tally ERP 9, V and S Publishers                                                                                                    |               |
| NOTE:   | Latest Edition of Textbooks May be Used                                                                                                    |               |
| Web Re  | esources                                                                                                    |               |
| 1       | https://tallysolutions.com/learning-hub/                                                                                                    |               |
| 2       | https://www.rivereastlibrary.org/Pages/Index/183493/tech-time-online<br>with-tally                                                                                                    | e-resources-  |
| 3       | https://www.tallysoft.com/wp-content/uploads/2017/07/TallyExplorer<br>Manual_v5.1.0.0.pdf                                                                                                    | 2             |

## <u>FIRST YEAR – SEMESTER – I</u> <u>SKILL ENHANCEMENT - FOUNDATION COURSE (FC)</u>

|            |                                                                                                    |                                                                                                    | SKILL           |          | ANCE   | <u>MENT - FOUN</u>              | Inst.        | JKSE (FC)   | Marks      |                 |  |
|------------|----------------------------------------------------------------------------------------------------|----------------------------------------------------------------------------------------------------|-----------------|----------|--------|---------------------------------|--------------|-------------|------------|-----------------|--|
| Subject C  | ode                                                                                                    | L                                                                                                    | T               | P        | S      | Credits                         | Hours        | CIA         | Externa    | 1               |  |
| 23UCOSE    | EFC                                                                                                    |                                                                                                    |                 |          |        | 2                               | 2            | 30          | 70         | i i otai        |  |
| 2500051    |                                                                                                    |                                                                                                    |                 |          | T      | <br>.earning Obje               | _            | 50          | 70         |                 |  |
| 1.01       | T                                                                                                    | 1                                                                                                    | · 1             |          |        | 2 0                             |              |             |            |                 |  |
| L01        |                                                                                                    |                                                                                                    |                 |          | -      | ance and funct                  |              |             | agement.   |                 |  |
|            |                                                                                                    |                                                                                                    |                 | <u> </u> |        | and structure                   | -            | •           |            |                 |  |
| LO3<br>LO4 |                                                                                                    | To prepare the accounting cycle - journal, ledger and trial balance.<br>To gain an insight into shares and its kinds, forfeiture and re-issue. |                 |          |        |                                 |              |             |            |                 |  |
| L04<br>L05 |                                                                                                    | To familiarize with the Indian banking system, types and its structur                                                                          |                 |          |        |                                 |              |             |            |                 |  |
| 105        | 10                                                                                                    | Iamm                                                                                                    |                 | wittii   |        |                                 | system, type | 5 and 115 5 | diaetare.  |                 |  |
| Unit       | Contents                                                                                                    |                                                                                                    |                 |          |        |                                 |              |             |            | No. of<br>Hours |  |
|            | Bus                                                                                                    | siness                                                                                                    | Man             | agem     | ent    |                                 |              |             |            |                 |  |
| Ι          | Plaı                                                                                                    | Meaning – Objectives – Importance – Management functions<br>Planning – Organising – Staffing – Directing – Coordinating<br>Controlling.        |                 |          |        |                                 |              |             |            |                 |  |
|            | Elements of Company Law                                                                                                    |                                                                                                    |                 |          |        |                                 |              |             |            |                 |  |
| Π          | Pro                                                                                                    | -                                                                                                    | n – I           |          | -      | law - Signific<br>on – Board of |              |             |            | 6               |  |
|            | Fur                                                                                                    | ndam                                                                                                    | entals          | s of A   | ccou   | nting                           |              |             |            |                 |  |
| III        | <b>Fundamentals of Accounting</b><br>Accounting – Definition, Need, Objectives – Basic accounting<br>concepts and conventions - Accounting cycle – Journal – Ledger –<br>Trial Balance. |                                                                                                    |                 |          |        |                                 |              |             | 6          |                 |  |
|            | Int                                                                                                    | roduc                                                                                                    | ction (         | to Co    | mpar   | ny Accounts                     |              |             |            |                 |  |
| IV         |                                                                                                    |                                                                                                    | Kinds<br>share: |          | nares, | Issue of share                  | s – Forfeitu | e and Re    | - issue of | 6               |  |
|            | Introduction to Banking                                                                                                    |                                                                                                    |                 |          |        |                                 |              |             |            |                 |  |
| V          | History of banking – Indian banking system – Banking structure in<br>India – Types of Bank accounts – Procedure for opening bank<br>accounts.                                           |                                                                                                    |                 |          |        |                                 |              |             |            | 6               |  |
|            |                                                                                                    |                                                                                                    |                 |          |        | TOTAL                           |              |             |            | 30              |  |

|                                                                             | Course Outcomes                                                                              |              |  |  |  |  |  |  |  |  |
|-----------------------------------------------------------------------------|----------------------------------------------------------------------------------------------|--------------|--|--|--|--|--|--|--|--|
| CO1                                                                         | Remember the basic concepts of business management.                                          | K2           |  |  |  |  |  |  |  |  |
| CO2                                                                         | Analyse the management of the company.                                                       | K4           |  |  |  |  |  |  |  |  |
| CO3                                                                         | Preparation of accounting cycle.                                                             | К3           |  |  |  |  |  |  |  |  |
| CO4                                                                         | Demonstrate the preparation of issue of shares, forfeiture and re-issue.                     | K3           |  |  |  |  |  |  |  |  |
| CO5                                                                         | Familiarize with the Indian banking system                                                   | K2           |  |  |  |  |  |  |  |  |
|                                                                             | Textbooks                                                                                    |              |  |  |  |  |  |  |  |  |
| 1 L. M. Prasad, "Principles of Management", Sultan Chand & Sons, New Delhi. |                                                                                              |              |  |  |  |  |  |  |  |  |
| 2                                                                           | N. D. Kapoor, "Company Law", Sultan Chand & Sons, New Delhi.                                 |              |  |  |  |  |  |  |  |  |
| 3                                                                           | T. S. Reddy & Dr. A. Murthy, "Financial Accounting", Margham Public Chennai.                 | ations,      |  |  |  |  |  |  |  |  |
| 4                                                                           | S. Reddy & Dr. A. Murthy, "Corporate Accounting", Margham Publicat Chennai.                  | ions,        |  |  |  |  |  |  |  |  |
| 5                                                                           | E. Gordon & K. Natarajan, "Banking Theory Law & Practice", Himalaya<br>Publications, Mumbai. |              |  |  |  |  |  |  |  |  |
|                                                                             | Reference Books                                                                              |              |  |  |  |  |  |  |  |  |
| 1                                                                           | R. S. N. Pillai, S. Kala, "Principles and Practice of Management", Sult Sons, New Delhi.     | an Chand &   |  |  |  |  |  |  |  |  |
| 2                                                                           | Dr. M. R. Srinivasan, Ananda Krishna Deshkulkarni, "Company Law Publications, Chennai.       | ", Margham   |  |  |  |  |  |  |  |  |
| 3                                                                           | S. P. Jain and K. L. Narang, "Financial Accounting", Kalyani Publ Delhi.                     | ishers, New  |  |  |  |  |  |  |  |  |
| 4                                                                           | R. L. Gupta and M. Radhaswamy, "Advanced Accounts", Kalyani Publi Delhi.                     | lishers, New |  |  |  |  |  |  |  |  |
| 5                                                                           | Sundharam & Varshney, Banking Theory Law & Practice, Sultan Cha<br>New Delhi.                | and & Sons,  |  |  |  |  |  |  |  |  |
| NOTE                                                                        | Latest Edition of Textbooks May be Used                                                      |              |  |  |  |  |  |  |  |  |
|                                                                             | Web Resources                                                                                |              |  |  |  |  |  |  |  |  |
| 1                                                                           | https://accountingseekho.com/                                                                |              |  |  |  |  |  |  |  |  |
| 2                                                                           | https://bachelors.online.nmims.edu/degree-programs                                           |              |  |  |  |  |  |  |  |  |
| 3                                                                           | https://www.coursera.org/                                                                    |              |  |  |  |  |  |  |  |  |

|         | PO1 | PO2 | PO3 | PO4 | PO5 | PO6 | PO7 | PO8 | PSO1 | PSO2 | PSO3 |  |
|---------|-----|-----|-----|-----|-----|-----|-----|-----|------|------|------|--|
| CO1     | 3   | 3   | 2   | 3   | 2   | 2   | 2   | 2   | 2    | 2    | 2    |  |
| CO2     | 3   | 3   | 2   | 3   | 2   | 2   | 2   | 3   | 2    | 2    | 2    |  |
| CO3     | 3   | 3   | 2   | 3   | 2   | 2   | 2   | 2   | 2    | 2    | 2    |  |
| CO4     | 3   | 3   | 2   | 3   | 2   | 2   | 2   | 2   | 2    | 2    | 2    |  |
| CO5     | 3   | 3   | 2   | 3   | 2   | 2   | 2   | 2   | 2    | 2    | 2    |  |
| TOTAL   | 15  | 15  | 15  | 15  | 10  | 10  | 10  | 11  | 10   | 10   | 10   |  |
| AVERAGE | 3   | 3   | 3   | 3   | 2   | 2   | 2   | 2.2 | 2    | 2    | 2    |  |

3 – Strong, 2- Medium, 1- Low

## <u>FIRST YEAR – SEMESTER - II</u> <u>Core – III: Financial Accounting-II</u>

| Subje                                                                                                    | ect                                                                                      | L          | Т              | Р                   | S              | Credits                                                    | Inst.                    |              | Mar    | ks              |                |  |
|----------------------------------------------------------------------------------------------------|------------------------------------------------------------------------------------------|------------|----------------|---------------------|----------------|------------------------------------------------------------|--------------------------|--------------|--------|-----------------|----------------|--|
| Cod                                                                                                    | e                                                                                        | L          | I              | r                   | S              | Creans                                                     | Hours                    | CIA          | Exte   | ernal           | Total          |  |
| 23UCO0                                                                                                    | CC3                                                                                      | 5          |                |                     |                | 5                                                          | 5                        | 30           | 7      | 0               | 100            |  |
|                                                                                                    | Learning Objectives                                                                      |            |                |                     |                |                                                            |                          |              |        |                 |                |  |
| LO1 The students are able to prepare different kinds of accounts such<br>Higher purchase and Instalments System. |                                                                                          |            |                |                     |                |                                                            |                          |              |        |                 |                |  |
| LO2                                                                                                    | To u                                                                                     | nde        | rstand         | l the all           | locatio        | n of expense                                               | s under dep              | oartmental a | accour | nts             |                |  |
| LO3                                                                                                    | To gain an understanding about partnership accounts relating to Admission and retirement |            |                |                     |                |                                                            |                          |              |        |                 |                |  |
| LO4                                                                                                    |                                                                                          |            |                | vledge<br>of firm   |                | learners rega                                              | rding Partn              | ership Acc   | ounts  | relatir         | ng             |  |
| LO5                                                                                                    | To kı                                                                                    | nov        | v the r        | requirer            | nents o        | of internation                                             | nal account              | ing standar  | ds     |                 |                |  |
|                                                                                                    | 1                                                                                        |            |                |                     |                |                                                            |                          |              |        |                 |                |  |
| Unit                                                                                                    |                                                                                          |            |                |                     |                | Contents                                                   |                          |              |        | No. of<br>Hours |                |  |
| I                                                                                                    | Hire<br>Intere                                                                           | Pu:<br>est | rchase<br>- De | e Syster<br>fault a | m – A<br>nd Re | nent System<br>ccounting Tr<br>possession<br>m - Calculati | reatment –<br>- Hire Pur | chase Trac   | n of   |                 | <u>,</u><br>15 |  |

|      | Duran de an de Dan autor autor de la commuta                                                                                                    |               |
|------|----------------------------------------------------------------------------------------------------|---------------|
| П    | <b>Branch and Departmental Accounts</b><br>Branch – Dependent Branches: Accounting Aspects - Debtors<br>system -Stock and Debtors system – Distinction between<br>Wholesale Profit and Retail Profit – Independent Branches<br>(Foreign Branches excluded) - Departmental Accounts: Basis of<br>Allocation of Expenses – Inter- Departmental Transfer at Cost or<br>Selling Price.                                       | 15            |
| Ш    | <b>Partnership Accounts - I</b><br>Partnership Accounts: –Admission of a Partner – Treatment of<br>Goodwill - Calculation of Hidden Goodwill –Retirement of a<br>Partner – Death of a Partner.                                                                                                    | 15            |
| IV   | Partnership Accounts - II<br>Dissolution of Partnership - Methods – Settlement of Accounts<br>Regarding Losses and Assets – Realization account – Treatment<br>of Goodwill – Preparation of Balance Sheet - One or more<br>Partners insolvent – All Partners insolvent – Application of<br>Garner Vs Murray Theory – Accounting Treatment - Piecemeal<br>Distribution – Surplus Capital Method – Maximum Loss<br>Method. | 15            |
| V    | Accounting Standards for financial reporting (Theory only)<br>Objectives and Uses of Financial Statements for Users-Role of<br>Accounting Standards - Development of Accounting Standards in<br>India<br>Role of IFRS- IFRS Adoption vs Convergence Implementation<br>Plan in India- Ind AS- An Introduction - Difference between Ind<br>AS and IFRS.                                                                    | 15            |
|      | TOTAL                                                                                                    | 75            |
| THEO | RY 20% & PROBLEMS 80%                                                                                                    |               |
|      | Course Outcomes                                                                                                    |               |
| CO1  | To evaluate the Hire purchase accounts and Instalment systems                                                                                                    |               |
| CO2  | To prepare Branch accounts and Departmental Accounts                                                                                                    |               |
| CO3  | To understand the accounting treatment for admission and retireme partnership                                                                                                    | nt in         |
| CO4  | To know Settlement of accounts at the time of dissolution of a firm                                                                                                    |               |
| CO5  | To elaborate the role of IFRS                                                                                                    |               |
|      | Textbooks                                                                                                    |               |
| 1    | Radhaswamy and R.L. Gupta: Advanced Accounting, Sultan Chan                                                                                                    | d, New Delhi. |
| 2    | M.C. Shukla T.S. Grewal & S.C. Gupta, Advance Accounts, S Cha<br>Publishing,<br>New Delhi.                                                                                                    |               |
| 3    | R.L. Gupta and V.K. Gupta, "Financial Accounting", Sultan Chanc                                                                                                    | l, New Delhi. |
| 4    | S P Jain and K. L. Narang: Financial Accounting- I, Kalyani Publis<br>Delhi.                                                                                                    | shers, New    |

| 5               | T.S. Reddy & A. Murthy, Financial Accounting, Margam Publishers, Chennai.      |  |  |  |  |  |  |  |
|-----------------|--------------------------------------------------------------------------------|--|--|--|--|--|--|--|
| Reference Books |                                                                                |  |  |  |  |  |  |  |
| 1               | Dr. S.N. Maheswari: Financial Accounting, Vikas Publications, Noida.           |  |  |  |  |  |  |  |
| 2               | Dr. Venkataraman & others (7 lecturers): Financial Accounting, VBH, Chennai.   |  |  |  |  |  |  |  |
| 3               | Dr.Arulanandan and Raman: Advanced Accountancy, Himalaya publications, Mumbai. |  |  |  |  |  |  |  |
| 4               | Tulsian, Advanced Accounting, Tata MC. Graw hills, India.                      |  |  |  |  |  |  |  |
| 5               | Charumathi and Vinayagam, Financial Accounting, S.Chand and sons, New Delhi.   |  |  |  |  |  |  |  |
| NOTE:           | Latest Edition of Textbooks May be Used                                        |  |  |  |  |  |  |  |
|                 | Web Resources                                                                  |  |  |  |  |  |  |  |
| 1               | https://www.slideshare.net/mcsharma1/accounting-for-depreciation-1             |  |  |  |  |  |  |  |
| 2               | https://www.slideshare.net/ramusakha/basics-of-financial-accounting            |  |  |  |  |  |  |  |
| 3               | https://www.accountingtools.com/articles/what-is-a-single-entry-system.html    |  |  |  |  |  |  |  |

MAPPING WITH PROGRAMME OUTCOMES AND PROGRAMME SPECIFIC OUTCOMES

| AND FROGRAMME SPECIFIC OUTCOMES |     |     |     |    |     |     |     |     |     |     |     |
|---------------------------------|-----|-----|-----|----|-----|-----|-----|-----|-----|-----|-----|
|                                 | PO  | PO  | PO  | PO | PO  | PO  | PO  | PO  | PSO | PSO | PSO |
|                                 | 1   | 2   | 3   | 4  | 5   | 6   | 7   | 8   | 1   | 2   | 3   |
| CO1                             | 3   | 2   | 3   | 3  | 2   | 3   | 2   | 2   | 3   | 2   | 2   |
| CO2                             | 3   | 2   | 3   | 3  | 3   | 2   | 2   | 2   | 3   | 2   | 2   |
| CO3                             | 3   | 2   | 2   | 3  | 3   | 2   | 2   | 2   | 3   | 2   | 2   |
| CO4                             | 3   | 2   | 3   | 3  | 2   | 2   | 2   | 2   | 3   | 2   | 2   |
| CO5                             | 3   | 3   | 3   | 3  | 3   | 3   | 3   | 3   | 3   | 3   | 3   |
| TOTAL                           | 16  | 11  | 14  | 15 | 14  | 12  | 11  | 11  | 15  | 11  | 11  |
| AVERAG<br>E                     | 3.2 | 2.2 | 2.8 | 3  | 2.8 | 2.4 | 2.2 | 2.2 | 3   | 2.2 | 2.2 |

3 – Strong, 2- Medium, 1- Low

# <u>FIRST YEAR – SEMESTER – II</u>

# CORE – IV: BUSINESS LAW

| Subject    |                                                                                                    | Ι                                                          | Т                                   | Р                                 | S                                    | Credits                                                         | Inst.                    |                          | Ma          | rks     |       |  |  |
|------------|----------------------------------------------------------------------------------------------------|------------------------------------------------------------|-------------------------------------|-----------------------------------|--------------------------------------|-----------------------------------------------------------------|--------------------------|--------------------------|-------------|---------|-------|--|--|
| Code       |                                                                                                    |                                                            | 1                                   |                                   |                                      |                                                                 | Hours                    | CIA                      |             | ternal  | Total |  |  |
| 23UCOC     | CC4                                                                                                    | 5                                                          |                                     |                                   |                                      | 5                                                               | 5                        | 30                       |             | 70      | 100   |  |  |
|            |                                                                                                    |                                                            |                                     |                                   |                                      | earning Obj                                                     |                          |                          |             |         |       |  |  |
| LO1        |                                                                                                    |                                                            |                                     |                                   | and o                                | bjectives of ]                                                  | Mercantile               | law and th               | e ess       | entials | of    |  |  |
| LUI        | val                                                                                                    | id o                                                       | contrac                             | et                                |                                      |                                                                 |                          |                          |             |         |       |  |  |
| LO2        |                                                                                                    | -                                                          |                                     | -                                 | -                                    | rformance co                                                    |                          |                          |             |         |       |  |  |
| LO3        | То                                                                                                    | To be acquainted with the rules of Indemnity and Guarantee |                                     |                                   |                                      |                                                                 |                          |                          |             |         |       |  |  |
| LO4        |                                                                                                    |                                                            |                                     |                                   |                                      | entials of Ba                                                   |                          |                          |             |         |       |  |  |
| LO5        | То                                                                                                    | un                                                         | derstar                             | nd the p                          | orovisi                              | ons relating                                                    | to sale of g             | oods                     |             |         |       |  |  |
|            |                                                                                                    |                                                            |                                     |                                   |                                      |                                                                 |                          |                          |             |         |       |  |  |
| Unit       |                                                                                                    |                                                            |                                     |                                   |                                      | Contents                                                        |                          |                          |             | No. of  | Hours |  |  |
| Ι          | Ind<br>of<br>Acc<br>Cor                                                                                                    | liai<br>Va<br>cep                                          | n Con<br>alid C<br>otance<br>nt - L | Contrac<br>– Con                  | <b>Act 18</b> '<br>t, Cla<br>isidera | 72: Definition<br>ssification of<br>tion – Capa<br>bject – Cont | of Contrac<br>city to Co | ct, Offer<br>ontract – F | and<br>Free | 1       | .5    |  |  |
| II         | Contract<br><b>Performance of Contract</b><br>Meaning of Performance, Offer to Perform, Devolution of<br>Joint liabilities & Rights, Time and Place of Performance,<br>Reciprocal Promises, Assignment of Contracts - Remedies<br>for Breach of contract - Termination and Discharge of<br>Contract - Quasi Contract                      |                                                            |                                     |                                   |                                      |                                                                 |                          | nce,<br>lies             | 15          |         |       |  |  |
| III        | Con<br>Con<br>Sur                                                                                                    | ntr<br>ntra<br>ety                                         | ract of<br>act of<br>'s Lia         | <b>Indem</b><br>Indem<br>ability, | <b>nity a</b><br>nity ar<br>Kind     | nd Guarant<br>nd Contract<br>s of Guara                         | of Guarant               |                          |             |         |       |  |  |
| IV         | Discharge of Surety –Bailment and PledgeBailment and Pledge – Bailment – Concept – Essentials -Classification of Bailments, Duties and Rights of Bailor andBailee – Law of Pledge – Meaning – Essentials of ValidBlate – Discrete Filter filter                                                                                           |                                                            |                                     |                                   |                                      |                                                                 |                          | and                      | 1 15        |         |       |  |  |
| V          | Pledge, Pledge and Lien, Rights of Pawner and Pawnee.Sale of Goods Act 1930:Definition of Contract of Sale – Formation - Essentials of<br>Contract of Sale - Conditions and Warranties - Transfer of<br>Property – Contracts involving Sea Routes - Sale by Non-<br>owners - Rights and duties of buyer - Rights of an Unpaid<br>Seller15 |                                                            |                                     |                                   |                                      |                                                                 |                          |                          |             |         |       |  |  |
|            |                                                                                                    |                                                            |                                     |                                   |                                      | TOTAL                                                           |                          |                          |             |         | /5    |  |  |
|            | F                                                                                                    | 1                                                          |                                     | 01                                |                                      | Course Out                                                      |                          | . •1 1                   |             |         |       |  |  |
| CO1        |                                                                                                    |                                                            |                                     |                                   |                                      | d significanc                                                   |                          |                          |             |         |       |  |  |
| CO2        |                                                                                                    |                                                            |                                     |                                   |                                      | d exceptions                                                    |                          | Contract A               | ct.         |         |       |  |  |
|            | - Ou                                                                                                    | tlin                                                       | e the c                             | ontroo                            |                                      |                                                                 |                          |                          |             |         |       |  |  |
| CO3<br>CO4 |                                                                                                    |                                                            |                                     |                                   |                                      | demnity and<br>on relating to                                   | 0                        |                          |             |         |       |  |  |

|         | Textbooks                                                                 |
|---------|---------------------------------------------------------------------------|
| 1       | N.D. Kapoor, Business Laws- Sultan Chand and Sons, New Delhi.             |
| 2       | R.S.N. Pillai – Business Law, S.Chand, New Delhi.                         |
| 3       | M C Kuchhal & Vivek Kuchhal, Business law, S Chand Publishing, New Delhi  |
| 4       | M.V. Dhandapani, Business Laws, Sultan Chand and Sons, New Delhi.         |
| 5       | Shusma Aurora, Business Law, Taxmann, New Delhi.                          |
|         | Reference Books                                                           |
| 1       | Preethi Agarwal, Business Law, CA foundation study material, Chennai.     |
| 2       | Business Law by Saravanavel, Sumathi, Anu, Himalaya Publications, Mumbai. |
| 3       | Kavya and Vidhyasagar, Business Law, Nithya Publication, New Delhi.       |
| 4       | D.Geet, Business Law Nirali Prakashan Publication, Pune.                  |
| 5       | M.R. Sreenivasan, Business Laws, Margham Publications, Chennai.           |
| NOTE: I | Latest Edition of Textbooks May be Used                                   |
|         | Web Resources                                                             |
| 1       | www.cramerz.comwww.digitalbusinesslawgroup.com                            |
| 2       | http://swcu.libguides.com/buslaw                                          |
| 3       | http://libguides.slu.edu/businesslaw                                      |

|         | PO | PO | PO  | PO | PO | PO | PO | PO | PSO | PSO | PSO |
|---------|----|----|-----|----|----|----|----|----|-----|-----|-----|
|         | 1  | 2  | 3   | 4  | 5  | 6  | 7  | 8  | 1   | 2   | 3   |
| CO1     | 3  | 2  | 2   | 3  | 2  | 2  | 2  | 2  | 2   | 2   | 2   |
| CO2     | 3  | 2  | 3   | 3  | 2  | 2  | 2  | 2  | 2   | 2   | 2   |
| CO3     | 3  | 2  | 2   | 3  | 2  | 2  | 2  | 2  | 2   | 2   | 2   |
| CO4     | 3  | 2  | 3   | 3  | 2  | 2  | 2  | 2  | 2   | 2   | 2   |
| C05     | 3  | 2  | 3   | 3  | 2  | 2  | 2  | 2  | 2   | 2   | 2   |
| TOTAL   | 15 | 10 | 13  | 15 | 10 | 10 | 10 | 10 | 10  | 10  | 10  |
| AVERAGE | 3  | 2  | 2.6 | 3  | 2  | 2  | 2  | 2  | 2   | 2   | 2   |

3 – Strong, 2- Medium, 1- Low

## <u>FIRST YEAR – SEMESTER – II</u> <u>DISCIPLINE SPECIFIC ELECTIVE– II: BUSINESS ENVIRONMENT</u>

|            | 2                                                                     | L                                                                                                    | T                                 | Р                                     | S                                | Credits                                                           | Inst.                                                    |                                       | Marks                         |           |  |  |  |
|------------|-----------------------------------------------------------------------|----------------------------------------------------------------------------------------------------|-----------------------------------|---------------------------------------|----------------------------------|-------------------------------------------------------------------|----------------------------------------------------------|---------------------------------------|-------------------------------|-----------|--|--|--|
| Subject (  | Code                                                                  |                                                                                                    |                                   |                                       |                                  |                                                                   | Hours                                                    | CIA                                   | External                      | Total     |  |  |  |
| 23UCODS    | EC2A                                                                  | 4                                                                                                    |                                   |                                       |                                  | 3                                                                 | 4                                                        | 30                                    | 70                            | 100       |  |  |  |
|            |                                                                       |                                                                                                    |                                   |                                       | ]                                | Learning Obje                                                     | ectives                                                  |                                       |                               |           |  |  |  |
| LO1        | To unc                                                                | lersta                                                                                                    | and                               | the                                   | nexu                             | s between envi                                                    | ronment and                                              | business.                             |                               |           |  |  |  |
| LO2        |                                                                       |                                                                                                    |                                   |                                       |                                  | nvironment in                                                     |                                                          |                                       | perate.                       |           |  |  |  |
| LO3        |                                                                       |                                                                                                    |                                   |                                       |                                  | Social and Cult                                                   |                                                          |                                       |                               |           |  |  |  |
| LO4<br>LO5 |                                                                       | Fo familiarize the concepts of an Economic Environment.                                                                                                    |                                   |                                       |                                  |                                                                   |                                                          |                                       |                               |           |  |  |  |
| L05        | To learn the trends in Global Environment / Technological Environment |                                                                                                    |                                   |                                       |                                  |                                                                   |                                                          |                                       |                               |           |  |  |  |
| Unit       | Contents     No. of<br>Hours                                          |                                                                                                    |                                   |                                       |                                  |                                                                   |                                                          |                                       |                               |           |  |  |  |
| Ι          | –Elem<br>– Lega                                                       | oncej<br>ents<br>al – l                                                                                                    | pt o<br>of 1<br>Eco               | of Bi<br>Env<br>non                   | ironm<br>nic an                  | ss Environment<br>nent- Brief Ov<br>nd Social Envir<br>Decisions. | erview of Po                                             | litical – C                           | Cultural                      | 12        |  |  |  |
| II         | Politic<br>Politic                                                    | Business and Strategic Decisions.         Political Environment         Political Environment – Government and Business Relationship in         India – Provisions of Indian Constitution Pertaining to Business.                                                                           |                                   |                                       |                                  |                                                                   |                                                          |                                       |                               |           |  |  |  |
| III        | Social<br>Busine<br>Religio                                           | Social and Cultural EnvironmentSocial and Cultural Environment – Impact of Foreign Culture onBusiness – Cultural Heritage - Social Groups - Linguistic andReligious Groups – Types of Social Organization – Relationshipbetween Society and Business - Social Responsibilities of Business. |                                   |                                       |                                  |                                                                   |                                                          |                                       |                               |           |  |  |  |
| IV         | Econo<br>Econo<br>Enviro<br>Macro<br>– Urb                            | mic<br>mic<br>onme<br>Eco<br>aniza                                                                                                    | Env<br>Env<br>nt -<br>non<br>utio | viro<br>/iroi<br>- Ec<br>nic ]<br>n - | nment<br>conom<br>Param<br>Fisca |                                                                   | e and Eleme<br>d their Impa<br>- Growth R<br>an Investme | nts of Eco<br>ct of Bus<br>ate of Pop | onomic<br>iness –<br>pulation | 12        |  |  |  |
| V          | Techn<br>Techno<br>Techno<br>Techno                                   | ologi<br>ologi<br>ology<br>ology                                                                                                    | ical<br>cal<br>/-So<br>/-         | l En<br>En<br>ourc<br>Imp             | viron<br>viron<br>ces o<br>act o |                                                                   | pt - Meanir<br>Dynamics<br>on Busine                     | - Trans<br>ess - Sta                  | sfer of<br>atus of            | 12        |  |  |  |
|            |                                                                       |                                                                                                    |                                   |                                       |                                  | TOTAL                                                             |                                                          |                                       |                               | 60        |  |  |  |
|            | 1                                                                     |                                                                                                    |                                   |                                       |                                  | Course Outc                                                       | omes                                                     |                                       |                               |           |  |  |  |
| CO1        | Remer                                                                 | nber                                                                                                    | the                               | ney                                   | kus be                           | etween environ                                                    | ment and bus                                             | iness.                                |                               |           |  |  |  |
| CO2        | Apply                                                                 | the k                                                                                                    | cno                               | wle                                   | dge of                           | f Political Envi                                                  | ronment in w                                             | hich the b                            | ousinesses o                  | operate.  |  |  |  |
| CO3        | Analyz                                                                | ze the                                                                                                    | e va                              | ariou                                 | us asp                           | ects of Social a                                                  | and Cultural                                             | Environm                              | ent.                          |           |  |  |  |
| CO4        | Evalua                                                                | te th                                                                                                    | e p                               | arar                                  | neters                           | in Economic l                                                     | Environment.                                             |                                       |                               |           |  |  |  |
| CO5        | Create                                                                | a co                                                                                                    | ndu                               | iciv                                  | e Tec                            | hnological Env                                                    | ironment for                                             | business                              | to operate g                  | globally. |  |  |  |

|           | Textbooks                                                                                               |
|-----------|----------------------------------------------------------------------------------------------------|
| 1         | C. B. Gupta, Business Environment, Sultan Chand & Sons, New Delhi                                       |
| 2         | Francis Cherunilam, Business Environment, Himalaya Publishing House,<br>Mumbai                          |
| 3.        | Dr. V.C. Sinha, Business Environment, SBPD Publishing House, UP.                                        |
| 4.        | Aswathappa.K, Essentials Of Business Environment, Himalaya Publishing<br>House, Mumbai                  |
| 5.        | Rosy Joshi, Sangam Kapoor & Priya Mahajan, Business Environment, Kalyani<br>Publications, New Delhi     |
|           | Reference Books                                                                                         |
| 1.        | Veenakeshavpailwar, Business Environment, PHI Learning Pvt Ltd, New Delhi                               |
| 2.        | Shaikhsaleem, Business Environment, Pearson, New Delhi                                                  |
| 3.        | S. Sankaran, Business Environment, Margham Publications, Chennai                                        |
| 4.        | Namitha Gopal, Business Environment, Vijay Nicole Imprints Ltd., Chennai                                |
| 5.        | Ian Worthington, Chris Britton, Ed Thompson, The Business Environment,<br>F T Prentice Hall, New Jersey |
| NOTE: Lat | est Edition of Textbooks May be Used                                                                    |
|           | Web Resources                                                                                           |
| 1         | www.mbaofficial.com                                                                                     |
| 2         | www.yourarticlelibrary.com                                                                              |
| 3         | www.businesscasestudies.co.uk                                                                           |

| AND PROGRAMME SPECIFIC OUTCOMES |    |    |     |    |    |    |     |    |     |     |     |
|---------------------------------|----|----|-----|----|----|----|-----|----|-----|-----|-----|
|                                 | PO | PO | PO  | PO | PO | PO | PO  | PO | PSO | PSO | PSO |
|                                 | 1  | 2  | 3   | 4  | 5  | 6  | 7   | 8  | 1   | 2   | 3   |
| CO1                             | 3  | 2  | 3   | 3  | 3  | 2  | 2   | 3  | 2   | 3   | 3   |
| CO2                             | 3  | 2  | 2   | 3  | 3  | 2  | 3   | 3  | 2   | 3   | 3   |
| CO3                             | 3  | 2  | 3   | 3  | 3  | 2  | 3   | 3  | 2   | 3   | 3   |
| CO4                             | 3  | 2  | 3   | 3  | 3  | 2  | 2   | 3  | 2   | 3   | 3   |
| CO5                             | 3  | 2  | 3   | 3  | 3  | 2  | 3   | 3  | 3   | 3   | 3   |
| TOTAL                           | 15 | 10 | 14  | 15 | 15 | 10 | 13  | 15 | 11  | 15  | 15  |
| AVERAG<br>E                     | 3  | 2  | 2.8 | 3  | 3  | 2  | 2.6 | 3  | 2.2 | 3   | 3   |

3 – Strong, 2- Medium, 1- Low

|               | E                          | LE       | CTIV         |       |         | SURANCE AND                            |               |             | T          |          |              |  |  |  |
|---------------|----------------------------|----------|--------------|-------|---------|----------------------------------------|---------------|-------------|------------|----------|--------------|--|--|--|
| Subi          | ect Code                   | L        | Т            | Р     | S       | Credits                                | Inst.         |             | Mark       |          |              |  |  |  |
|               |                            |          |              |       | 5       |                                        | Hours         | CIA         | Extern     | al [     | <u>Fotal</u> |  |  |  |
| 23UC          | ODSEC2B                    | 4        |              |       | T       | 3                                      | 4             | 30          | 70         |          | 100          |  |  |  |
| L01           | Toknow                     | tha      | conc         | ont   |         | <b>earning Obje</b><br>principles of c |               | neuronce    |            |          |              |  |  |  |
|               |                            |          |              | -     |         | ncepts of life                         |               |             |            |          |              |  |  |  |
| LO3           |                            |          |              |       |         | principles of g                        |               | rance       |            |          |              |  |  |  |
| LO4           |                            |          |              |       |         | Regulatory and                         | ,             |             | ority 1999 | ) (IRD   | A)           |  |  |  |
| L05           | To know                    | the      | risk         | mar   | nagem   | nent process                           |               |             |            |          |              |  |  |  |
| <b>XX</b> • / |                            |          |              |       |         | Contents                               |               |             |            | <b>.</b> |              |  |  |  |
| Unit          |                            |          | No. (<br>Hou |       |         |                                        |               |             |            |          |              |  |  |  |
|               | Introductio                | n t      | o Ins        | ura   | nce     |                                        |               |             |            | nou      | 1 5          |  |  |  |
|               |                            |          |              |       |         | haracteristics                         | of Insuranc   | e – Princ   | ciples of  |          |              |  |  |  |
| Ι             |                            |          |              |       |         | eral Concepts                          |               |             |            | 1        | 12           |  |  |  |
|               |                            |          | -            |       |         | nce – Insuran                          | ce Interme    | diaries –   | Role of    |          |              |  |  |  |
|               | Insurance in               |          |              | nic   | Devel   | lopment.                               |               |             |            |          |              |  |  |  |
|               | Life Insura                |          | -            | inac  | o Fi    | undamental P                           | ringinlag of  | Lifa Ing    | uronaa     |          |              |  |  |  |
|               |                            |          |              |       |         | ance Contracts                         | -             |             |            |          |              |  |  |  |
| II            |                            |          |              |       |         | Policies – Ind                         |               |             |            | 1        | 12           |  |  |  |
|               |                            |          |              |       |         | icies – Types                          |               |             |            |          |              |  |  |  |
|               |                            |          |              |       | - Rein  | isurance – Dou                         | uble Insuran  | ice         |            |          |              |  |  |  |
|               | General In                 |          |              |       |         | <b>T</b> 1                             | . 1           |             | a 1        |          |              |  |  |  |
| ш             |                            |          |              |       |         | s - Fundame                            |               | -           |            | 12       |              |  |  |  |
| III           |                            |          |              |       |         | Insurance –<br>dent Insuran            |               |             |            |          |              |  |  |  |
|               |                            |          |              |       |         | laims Settleme                         |               | inty msu    | iranee     |          |              |  |  |  |
|               | Risk Mana                  |          |              |       |         |                                        |               |             |            |          |              |  |  |  |
|               |                            |          |              |       |         | ectives – Pr                           |               |             |            |          |              |  |  |  |
| IV            |                            |          |              |       |         | es – Risk Red                          |               |             |            | 1        | 12           |  |  |  |
|               | U U                        |          |              |       |         | anagement – C                          | Corporate Ri  | sk Manag    | gement –   |          |              |  |  |  |
|               | – Personal F<br>IRDA Act 1 |          |              | lage  |         | •                                      |               |             |            |          |              |  |  |  |
|               |                            |          |              | ry    | and     | Development                            | Authority     | (IRDA)      | 1999 –     |          |              |  |  |  |
| V             |                            | <u> </u> | ·            | •     |         | ities, Powers                          |               | · · · ·     |            | 1        | 12           |  |  |  |
|               |                            |          |              |       |         | nce Policyhol                          |               |             |            |          |              |  |  |  |
|               | – Exposure/                | Pru      | Identi       | ial N | lorms   | s - Summary P                          | rovisions of  | f related A | Acts.      |          |              |  |  |  |
|               |                            |          |              |       |         | TOTAL                                  |               |             |            | (        | 50           |  |  |  |
|               | <b>1</b> 1 1 2 1           |          | 1 •          |       |         | Course Outco                           |               |             |            |          |              |  |  |  |
| CO1           |                            |          |              |       |         | rance and hedg                         |               |             |            |          |              |  |  |  |
| CO2           | Evaluate the               | e ty     | pes o        | f in  | suran   | ce policies and                        | l settlement  |             |            |          |              |  |  |  |
| CO3           | Settle claim               | s ui     | nder         | vari  | ous ty  | pes of general                         | linsurance    |             |            |          |              |  |  |  |
| <b>CO4</b>    | Know the pr                | rote     | ection       | n pro | ovideo  | d for insurance                        | e policy hold | ders under  | r IRDA     |          |              |  |  |  |
| CO5           | Evaluate the               | e as     | sessn        | nent  | t and 1 | retention of ris                       | sk            |             |            |          |              |  |  |  |
|               |                            |          |              |       |         |                                        |               |             |            |          |              |  |  |  |

#### FIRST YEAR – SEMESTER - II VE - II: Insurance and Risk Management

|      | Textbooks                                                                                              |
|------|----------------------------------------------------------------------------------------------------|
| 1    | Neeti Gupta, Anuj Gupta and Abha Chopra, Risk Management and Insurance, Kalyani Publishers, New Delhi. |
| 2    | Dr.N. Premavathy – Elements of Insurance, Sri Vishnu Publications, Chennai.                            |
| 3    | M.N. Mishra & S.B. Mishra, Insurance Principles and Practice, S Chand Publishers, New Delhi.           |
| 4    | Michel Crouhy, The Essentials of Risk Management, McGraw Hill, Noida.                                  |
| 5    | Thomas Coleman, A Practical Guide to Risk Management, CFA, India.                                      |
|      | Reference Books                                                                                        |
| 1    | John C.Hull, Risk Management and Financial Institutions (Wiley Finance), Johnwiley & sons, New Jersey. |
| 2    | P.K. Gupta, Insurance and Risk Management, Himalaya Publications, Mumbai.                              |
| 3    | Dr. Sunilkumar, Insurance and Risk Management, Golgatia publishers, New Delhi.                         |
| 4    | Nalini PravaTripathy, Prabir Paal, Insurance Theory & Practice, Prentice Hall of India.                |
| 5    | Anand Ganguly – Insurance Management, New Age International Publishers.                                |
| NOTE | : Latest Edition of Textbooks May be Used                                                              |
|      | Web Resources                                                                                          |
| 1    | https://www.mcminnlaw.com/principles-of-insurance-contracts/                                           |
| 2    | https://www.investopedia.com/terms/l/lifeinsurance.asp                                                 |
| 3    | https://www.irdai.gov.in/ADMINCMS/cms/frmGeneral_Layout.aspx?page=PageNo1<br>08&flag=1                 |

| AND I ROOKAMME SI ECIFIC OUTCOMES |    |    |    |    |    |    |    |    |     |     |     |  |  |
|-----------------------------------|----|----|----|----|----|----|----|----|-----|-----|-----|--|--|
|                                   | PO | PO | PO | PO | PO | PO | PO | PO | PSO | PSO | PSO |  |  |
|                                   | 1  | 2  | 3  | 4  | 5  | 6  | 7  | 8  | 1   | 2   | 3   |  |  |
| CO1                               | 3  | 2  | 3  | 2  | 2  | 2  | 2  | 2  | 2   | 2   | 2   |  |  |
| CO2                               | 3  | 2  | 3  | 2  | 2  | 2  | 2  | 2  | 2   | 2   | 2   |  |  |
| CO3                               | 3  | 2  | 3  | 2  | 2  | 2  | 2  | 2  | 2   | 2   | 2   |  |  |
| CO4                               | 3  | 2  | 3  | 2  | 2  | 2  | 2  | 2  | 2   | 2   | 2   |  |  |
| CO5                               | 3  | 2  | 3  | 2  | 2  | 2  | 2  | 2  | 2   | 2   | 2   |  |  |
| TOTAL                             | 15 | 10 | 15 | 10 | 10 | 10 | 10 | 10 | 10  | 10  | 10  |  |  |
| AVERAG<br>E                       | 3  | 2  | 3  | 2  | 2  | 2  | 2  | 2  | 2   | 2   | 2   |  |  |

3 – Strong, 2- Medium, 1- Low

# <u>FIRST YEAR – SEMESTER – II</u> <u>Skill Enhanced Course II- NME II- TALLY II</u>

| Shis -4 Ca                                                                                                    |                                                                                                    | L    | Т       | Р         | S       | Credits                       | Inst.              |             | Marks       |           |  |  |  |  |  |
|----------------------------------------------------------------------------------------------------|----------------------------------------------------------------------------------------------------|------|---------|-----------|---------|-------------------------------|--------------------|-------------|-------------|-----------|--|--|--|--|--|
| Subject Co                                                                                                    | ae                                                                                                    |      |         |           |         |                               | Hours CIA External |             |             |           |  |  |  |  |  |
| 23UCOSE<br>Q2                                                                                                    | C                                                                                                    |      |         | 2 2 30 70 |         |                               |                    |             |             |           |  |  |  |  |  |
|                                                                                                    |                                                                                                    |      |         |           |         | Learning Obj                  | jectives           |             |             |           |  |  |  |  |  |
| L01                                                                                                    | _                                                                                                    |      |         |           | -       | ts of accountin               | -                  | d its types | 5           |           |  |  |  |  |  |
| LO2                                                                                                    |                                                                                                    |      |         | <u> </u>  |         | ost the transact              |                    |             |             |           |  |  |  |  |  |
|                                                                                                    |                                                                                                    |      |         |           | 1       | t of BRS and p                | repare budge       | ets         |             |           |  |  |  |  |  |
| LO4<br>LO5                                                                                                    |                                                                                                    | -    |         |           |         | tering GST<br>repare stock re | norte              |             |             |           |  |  |  |  |  |
| LUS                                                                                                    |                                                                                                    |      |         | ports     | and p   | repare stock re               | ports              |             |             |           |  |  |  |  |  |
| Unit Contents                                                                                                    |                                                                                                    |      |         |           |         |                               |                    |             |             |           |  |  |  |  |  |
| I Understanding Accounting vouchers – Contra voucher – Payment<br>voucher – Receipt voucher – Journal voucher – Sales voucher –<br>Credit Note voucher – Purchase voucher – Debit Note voucher. |                                                                                                    |      |         |           |         |                               |                    |             |             | 6         |  |  |  |  |  |
| Π                                                                                                    | IIBillwise Debtors and Creditors Ledgers – Payment Vouchers –<br>Allocation of Bills – Receipts voucher – Contra of Journal voucher<br>- Sales and purchase order processing - Returns Management.                                       |      |         |           |         |                               |                    |             |             | 6         |  |  |  |  |  |
| III                                                                                                    | Bank Reconcilation Statement – Manual and Automatic – Budgets<br>for Expenses – Cheque printing and Management                                                                                                    |      |         |           |         |                               |                    |             |             |           |  |  |  |  |  |
| IV                                                                                                    | Credit - Purchase voucher with GST – Inter-State Purchase Entry –                                                                                                    |      |         |           |         |                               |                    |             |             | 6         |  |  |  |  |  |
| V                                                                                                    | Inter - state purchase entry in GST – Sales voucher with GST.Ledger reports – Cash/Bank Report – Bill receivable and payment –<br>Day reports - Balance sheet – profit and loss A/C – Stock Summary<br>– Stock Transfers – Order Summary |      |         |           |         |                               |                    |             |             | 6         |  |  |  |  |  |
|                                                                                                    | TOTAL                                                                                                    |      |         |           |         |                               |                    |             |             | 30        |  |  |  |  |  |
|                                                                                                    | <b>T</b> 1                                                                                                    |      | · c     | 1 .       |         | Course Out                    |                    |             |             |           |  |  |  |  |  |
| <b>CO1</b>                                                                                                    | ld                                                                                                    | ent  | ity an  | d ente    | r trans | actions in vou                | chers              |             |             |           |  |  |  |  |  |
| CO2                                                                                                    |                                                                                                    |      |         |           |         | reditors ledger               | S                  |             |             |           |  |  |  |  |  |
| CO3                                                                                                    | Pr                                                                                                    | epa  | re BR   | S and     | budg    | ets                           |                    |             |             |           |  |  |  |  |  |
| CO4                                                                                                    | Eı                                                                                                    | nter | ing de  | etails i  | n Invo  | oices with GST                | 1                  |             |             |           |  |  |  |  |  |
| CO5                                                                                                    | G                                                                                                    | ene  | rate le | edger 1   | reports | s and prepare s               | tock reports       |             |             |           |  |  |  |  |  |
|                                                                                                    |                                                                                                    |      |         |           |         | Textboo                       | ks                 |             |             |           |  |  |  |  |  |
| 1.                                                                                                    | A                                                                                                    | sok  | .K.Na   | adhani    | i (2013 | 8), Tall. ERP 9               | Training Gu        | ide, BPB    | Publicatior | ıs, India |  |  |  |  |  |

| 2.       | Vikas Gupta (2018), Comdex Tally.ERP 9 Course Kit with GST and MS Excel,        |
|----------|---------------------------------------------------------------------------------|
| ۷.       | Dreamtechpress, India                                                           |
|          | NOTE: Latest Edition of Textbooks May be Used                                   |
|          | Web Resources                                                                   |
| 1.       | https://tallysolutions.com/learning-hub/                                        |
| 2.       | https://www.rivereastlibrary.org/Pages/Index/183493/tech-time-online-resources- |
| ۷.       | with-tally                                                                      |
| 2        | https://www.tallysoft.com/wp-content/uploads/2017/07/TallyExplorer-             |
| 3.       | Manual_v5.1.0.0.pdf                                                             |
| NOTE: La | test Edition of Textbooks May be Used                                           |

#### NOTE: Latest Edition of Textbooks May be Used MAPPING WITH PROGRAMME OUTCOMES AND PROGRAMME SPECIFIC OUTCOMES

| AND PROGRAMME SPECIFIC OUTCOMES |    |    |     |    |    |    |     |    |     |     |     |  |  |
|---------------------------------|----|----|-----|----|----|----|-----|----|-----|-----|-----|--|--|
|                                 | PO | PO | PO  | PO | PO | PO | PO  | PO | PSO | PSO | PSO |  |  |
|                                 | 1  | 2  | 3   | 4  | 5  | 6  | 7   | 8  | 1   | 2   | 3   |  |  |
| CO1                             | 3  | 2  | 3   | 3  | 3  | 2  | 2   | 3  | 2   | 3   | 3   |  |  |
| CO2                             | 3  | 2  | 2   | 3  | 3  | 2  | 3   | 3  | 2   | 3   | 3   |  |  |
| CO3                             | 3  | 2  | 3   | 3  | 3  | 2  | 3   | 3  | 2   | 3   | 3   |  |  |
| CO4                             | 3  | 2  | 3   | 3  | 3  | 2  | 2   | 3  | 2   | 3   | 3   |  |  |
| CO5                             | 3  | 2  | 3   | 3  | 3  | 2  | 3   | 3  | 3   | 3   | 3   |  |  |
| TOTAL                           | 15 | 10 | 14  | 15 | 15 | 10 | 13  | 15 | 11  | 15  | 15  |  |  |
| AVERAG<br>E                     | 3  | 2  | 2.8 | 3  | 3  | 2  | 2.6 | 3  | 2.2 | 3   | 3   |  |  |

## 3 – Strong, 2- Medium, 1- Low

# <u>FIRST YEAR – SEMESTER – II</u>

# SEC III - ANCIENT INDIAN ETHOS FOR MODERN MANAGEMENT

| Subject Co | do                                                                       | L                                                                            | Т     | Р      | s      | Credits         | Inst.<br>Hours | Marks |    |     |  |  |
|------------|--------------------------------------------------------------------------|------------------------------------------------------------------------------|-------|--------|--------|-----------------|----------------|-------|----|-----|--|--|
| Subject Co | ue                                                                       |                                                                              | nours |        | liouis | CIA             | Total          |       |    |     |  |  |
| 23UCOSE    | BUCOSEC3                                                                 |                                                                              |       |        |        | 2               | 2              | 30    | 70 | 100 |  |  |
|            | Learning Objectives                                                      |                                                                              |       |        |        |                 |                |       |    |     |  |  |
| LO1        | LO1 Understand the concepts of management stated Ramayana                |                                                                              |       |        |        |                 |                |       |    |     |  |  |
| LO2        | Ide                                                                      | Identify the principles of leadership from Mahabharatha                      |       |        |        |                 |                |       |    |     |  |  |
| LO3        |                                                                          | Acquire the knowledge on Business & Management Lessons from Bhagavad<br>Gita |       |        |        |                 |                |       |    |     |  |  |
| LO4        | Kn                                                                       | low                                                                          | the e | ethics | and m  | oral Values fro | om Thirukku    | ral   |    |     |  |  |
| LO5        | <b>LO5</b> Observe the qualities of a leader for a corruption free reign |                                                                              |       |        |        |                 |                |       |    |     |  |  |
|            |                                                                          |                                                                              |       |        |        |                 |                |       |    |     |  |  |
| Unit       | Contents No. of Hours                                                    |                                                                              |       |        |        |                 |                |       |    |     |  |  |

| <ul> <li>Init I - Wisdom of Ramayana into Management</li> <li>httroduction to the Ramayana - Rama as a role model for ethical eadership - Decision making and crisis management - Hanuman's edication and team spirit - Building a diverse and effective team - 'almiki's account of Rama's disciplined life in exile - Time management and personal discipline.</li> <li>Init II - Management concepts in Mahabharata</li> <li>httroduction to Mahabharata - Esprit de Corps (Team work) - esource management - SWOT analysis - Strategy and eadership - Excellence in Governance - Women Empowerment.</li> <li>Init III - Business &amp; Management Lessons from the Bhagavad Gita</li> <li>httroduction to Bhagavad Gita - The concept of "Karma",</li> </ul> | <b>6</b><br>6                                                                                                    |  |  |  |  |  |  |  |
|----------------------------------------------------------------------------------------------------|----------------------------------------------------------------------------------------------------|--|--|--|--|--|--|--|
| Init II - Management concepts in Mahabharatahtroduction to Mahabharata - Esprit de Corps (Team work) -esource management - SWOT analysis - Strategy andeadership - Excellence in Governance - Women Empowerment.Init III - Business & Management Lessons from the BhagavadGita                                                                                                    | 6                                                                                                    |  |  |  |  |  |  |  |
| ntroduction to Mahabharata - Esprit de Corps (Team work) -<br>esource management - SWOT analysis - Strategy and<br>eadership - Excellence in Governance - Women Empowerment.<br>Init III - Business & Management Lessons from the Bhagavad<br>Bita                                                                                                    | 6                                                                                                    |  |  |  |  |  |  |  |
| nit III - Business & Management Lessons from the Bhagavad                                                                                                    |                                                                                                    |  |  |  |  |  |  |  |
|                                                                                                    |                                                                                                    |  |  |  |  |  |  |  |
| Dharma" and "Detachment" as a beneficial and its applications to<br>usiness leaders - Codes of business ethics and its importance in the<br>yorld of business - the role of Gita in business ethics management -<br>our principles of Bhagavad Gita for business ethics - mantra for                                                                                                    | 6                                                                                                    |  |  |  |  |  |  |  |
| <b>Unit IV - Thirukkural and Management</b><br>Introduction to Thirukkural - Management concepts in Thirukkural<br>- Ethics and Moral values - Personality development and<br>Motivation.                                                                                                    |                                                                                                    |  |  |  |  |  |  |  |
| <b>nit V - Chanakya's Arthasashthra</b><br>hanakya - An Introduction - Philosophy of Chanakya - Ethical<br>pualities in a leader- The king should be a leader - Rajrishi<br>oncept-Chankya Neeti: Bounded Ra<br>onality- Chankya's Observations on Corruption- Kautilya's<br>olution for Corruption                                                                                                    | 6                                                                                                    |  |  |  |  |  |  |  |
| TOTAL                                                                                                    | 30                                                                                                    |  |  |  |  |  |  |  |
| Course Outcomes                                                                                                    |                                                                                                    |  |  |  |  |  |  |  |
| otray the management principles from Ramayana                                                                                                    |                                                                                                    |  |  |  |  |  |  |  |
| nalyse the principles and leadership qualities as stated in Mahabhar                                                                                                    | atha                                                                                                    |  |  |  |  |  |  |  |
| Evaluate the Business & Management Lessons from Bhagavad Gita                                                                                                    |                                                                                                    |  |  |  |  |  |  |  |
| numerate the ethical and moral Values for management as stated in                                                                                                    | Thirukkura                                                                                                    |  |  |  |  |  |  |  |
| CO5 Manage and understand the qualities of a leader as stated by Kautilya                                                                                                    |                                                                                                    |  |  |  |  |  |  |  |
| Webresources                                                                                                    |                                                                                                    |  |  |  |  |  |  |  |
|                                                                                                    | ur principles of Bhagavad Gita for business ethics - mantra for<br>isiness success - Krishna as management guru.<br><b>nit IV - Thirukkural and Management</b><br>troduction to Thirukkural - Management concepts in Thirukkural<br>Ethics and Moral values - Personality development and<br>otivation.<br><b>nit V - Chanakya's Arthasashthra</b><br>nanakya - An Introduction - Philosophy of Chanakya - Ethical<br>ualities in a leader- The king should be a leader - Rajrishi<br>oncept-Chankya Neeti: Bounded Ra<br>onality- Chankya's Observations on Corruption- Kautilya's<br>olution for Corruption<br><b>TOTAL</b><br><b>Course Outcomes</b><br>otray the management principles from Ramayana<br>nalyse the principles and leadership qualities as stated in Mahabhar<br>valuate the Business & Management Lessons from Bhagavad Gita<br>numerate the ethical and moral Values for management as stated in<br>anage and understand the qualities of a leader as stated by Kautilya |  |  |  |  |  |  |  |

values-from-thirukkural-ved-bhatia/ https://www.clearias.com/chanakya-neeti/#who-is-chanakya

|         | PO1 | PO2 | PO3 | PO4 | PO5 | PO6 | PO7 | PO8 | PSO1 | PSO2 | PSO3 |
|---------|-----|-----|-----|-----|-----|-----|-----|-----|------|------|------|
| CO1     | 3   | 2   | 3   | 3   | 3   | 2   | 2   | 3   | 2    | 3    | 3    |
| CO2     | 3   | 2   | 2   | 3   | 3   | 2   | 3   | 3   | 2    | 3    | 3    |
| CO3     | 3   | 2   | 3   | 3   | 3   | 2   | 3   | 3   | 2    | 3    | 3    |
| CO4     | 3   | 2   | 3   | 3   | 3   | 2   | 2   | 3   | 2    | 3    | 3    |
| CO5     | 3   | 2   | 3   | 3   | 3   | 2   | 3   | 3   | 3    | 3    | 3    |
| TOTAL   | 15  | 10  | 14  | 15  | 15  | 10  | 13  | 15  | 11   | 15   | 15   |
| AVERAGE | 3   | 2   | 2.8 | 3   | 3   | 2   | 2.6 | 3   | 2.2  | 3    | 3    |

3 – Strong, 2- Medium, 1- Low